Министерство науки и высшего образования Российской Федерации

Федеральное государственное бюджетное образовательное учреждение высшего образования «Оренбургский государственный университет»

> Кафедра автоматизированного электропривода, электромеханики и электротехники

> > Н.Ю.Ушакова, Л.В. Быковская

# **РАСЧЁТ И АНАЛИЗ ЛИНЕЙНЫХ ЭЛЕКТРИЧЕСКИХ ЦЕПЕЙ**

Методические указания

Рекомендовано к изданию редакционно-издательским советом федерального государственного бюджетного образовательного учреждения высшего образования «Оренбургский государственный университет» для обучающихся по образовательным программам высшего образования по направлениям подготовки и специальностям, входящим в образовательную область «Инженерное дело, технологии и технические науки»

> Оренбург 2019

Рецензент - кандидат технических наук, доцент В.М. Нелюбов

### **Ушакова, Н.Ю.**

У 93 Расчет и анализ линейных электрических цепей: методические указания / Н.Ю. Ушакова, Л.В. Быковская; Оренбургский гос. ун-т. – Оренбург: ОГУ, 2019. – 62 с.

Методические указания предназначены для самостоятельной работы студентов по дисциплине «Общая электротехника». Содержат задания к контрольным работам (расчетно-графическим заданиям), краткие теоретические сведения, пояснения и примеры расчетов по темам «Цепи постоянного тока», «Цепи однофазного синусоидального тока», «Трехфазные цепи». Могут быть использованы в других дисциплинах, предполагающих изучение раздела «Электротехника».

Предназначены для студентов всех форм обучения, обучающихся по образовательным программам высшего образования по направлениям подготовки бакалавриата и специальностям неэлектротехнического профиля, входящим в образовательную область «Инженерное дело, технологии и технические науки».

> ББК 31.21я7 УДК 621.3.01(07)

 © Ушакова Н.Ю., Быковская Л.В., 2019 © ОГУ, 2019

## **Содержание**

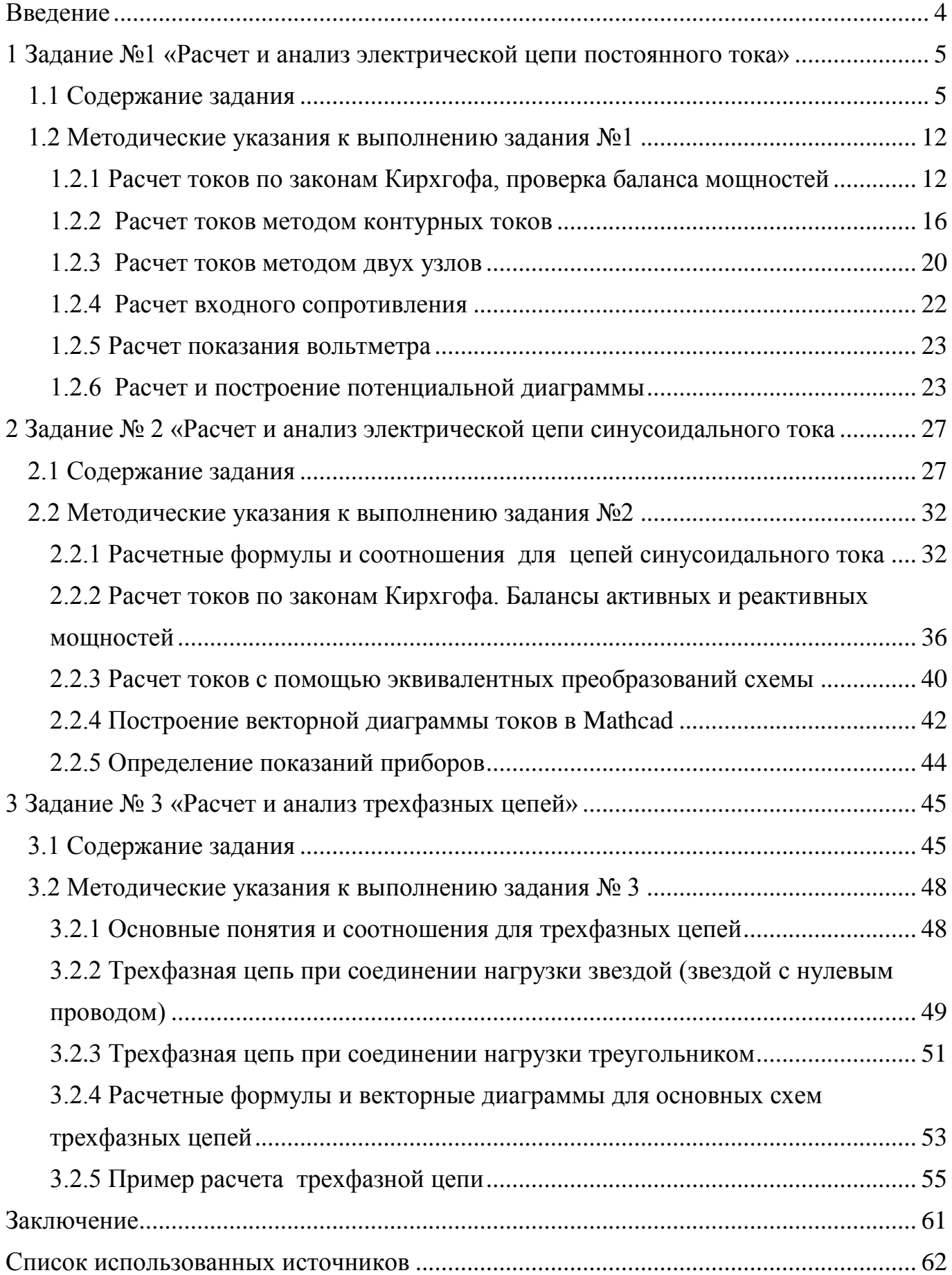

#### **Введение**

<span id="page-3-0"></span>Освоение дисциплины «Общая электротехника», направленной на освоение общепрофессиональных компетенций, невозможно без активной самостоятельной работы студентов. Изучив теоретические основы электротехники, методы теоретического и экспериментального исследования электрических цепей, студент обязательно должен научиться применять их на практике, уметь использовать их для выбора, эксплуатации, ремонта электротехнического оборудования в своей профессиональной области. Поэтому выполнение индивидуальных расчетных заданий по электротехнике является важнейшим элементом самостоятельной работы студента. Формат индивидуальных расчетных заданий указан в учебном плане направления подготовки и рабочей программе дисциплины: для студентов очной формы обучения – это расчетно-графические задания (РГЗ), для студентов заочной формы обучения – это контрольные работы (КР).

В методических указаниях приведены индивидуальные задания по трем темам дисциплины «Общая электротехника»:

- цепи постоянного тока;

- однофазные цепи синусоидального тока;

- трехфазные цепи.

Цель каждого задания – сформировать навыки применения изученных на лекциях и практических занятиях основных методов расчета линейных электрических цепей с сосредоточенными параметрами к конкретному виду цепи. При выполнении заданий студент должен продемонстрировать знание основных понятий и законов электротехники, алгоритмов расчета электрических цепей различными методами. Выполнение заданий предполагает грамотное использование при расчетах вычислительной техники и математической программы Mathcad или других аналогичных математических пакетов.

Тема и вариант задания назначается преподавателем. В методических указаниях приводятся краткие теоретические сведения по темам заданий, пояснения, а также примеры выполнения всех заданий с использованием системы Mathcad.

4

### <span id="page-4-0"></span>**1 Задание №1 «Расчет и анализ электрической цепи постоянного тока»**

### **1.1 Содержание задания**

<span id="page-4-1"></span>Для приведенной в таблице 1.1 схемы электрической цепи, параметры которой указаны в таблице 1.2, выполнить следующее:

- 1) рассчитать токи ветвей по законам Кирхгофа;
- 2) проверить выполнение баланса мощностей;
- 3) рассчитать токи ветвей методом контурных токов;
- 4) рассчитать токи ветвей методом узловых потенциалов;
- 5) рассчитать входное сопротивление схемы  $R_{\text{B}x}$  относительно зажимов указанного в таблице 1.2 источника ЭДС;
- 6) определить показание вольтметра, подключенного параллельно к указанному в таблице 1.2 сопротивлению;
- 7) построить в масштабе потенциальную диаграмму для внешнего контура.

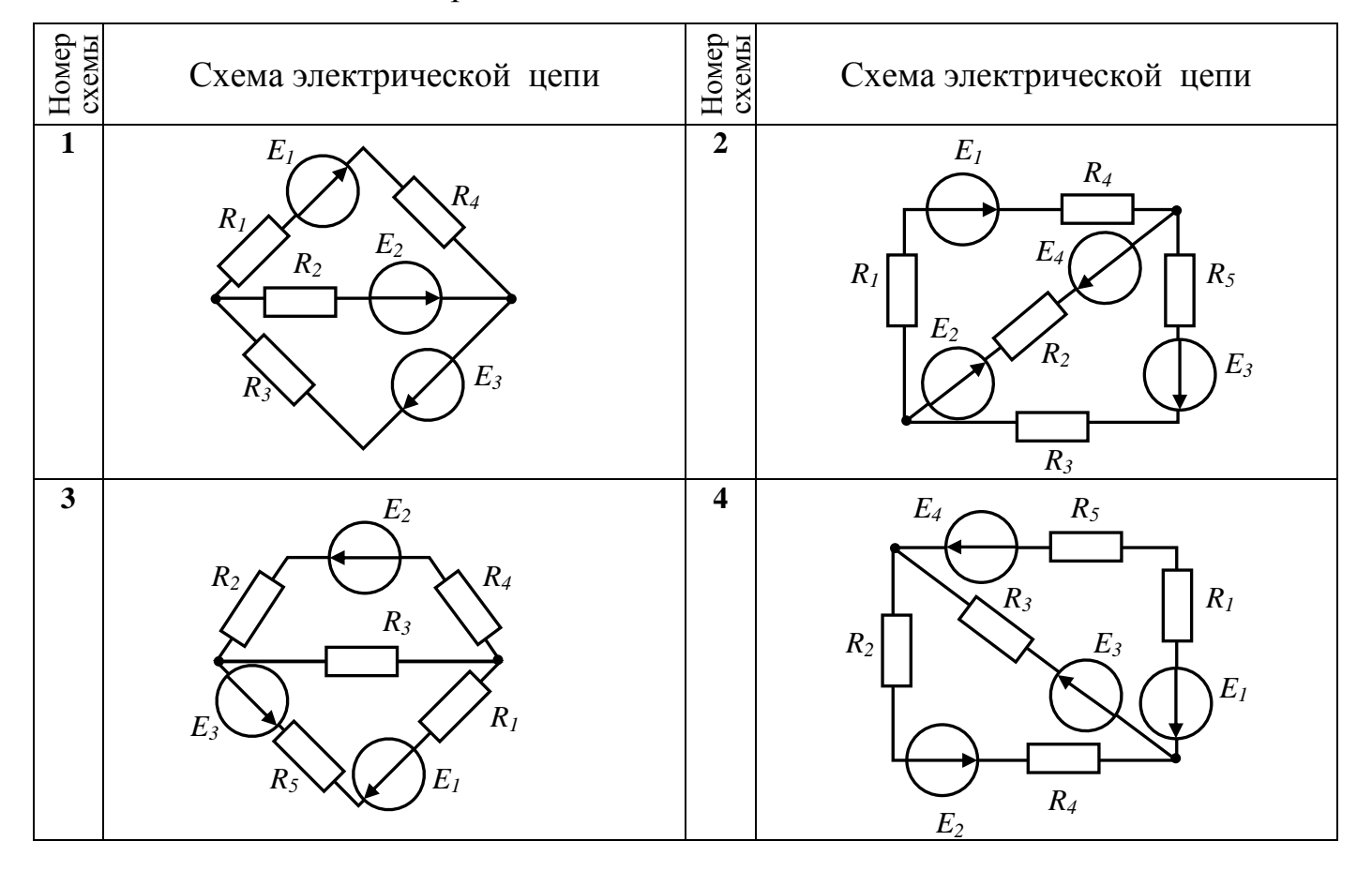

Таблица 1.1 – Схемы электрической цепи к заданию № 1

#### Номер схемы Схема электрической цепи Номер схемы Схема электрической цепи **5 6 7 8 9 10 11 12** *E1 R1 R4 E2 R2 E3 R3 R5 E1 R1*  $E_3$ *R3 R4 R5 E2 R2 E3 E1 E2 R1 R<sup>2</sup> R<sup>3</sup> R4 R5 E1 R1 E2 R2 R4 E3 R3 E4 E3 E1 R1 E2 R2 R3 R4 R5 E1 R4 E2 E3*  $R_1 \qquad E_4$ *R3 R2 E1 R1 E2 R2 E3 R4 R3 R5 E1 E2 E3 E4 R1*  $\mathcal{L}_{R_4}$ *R2 R3*

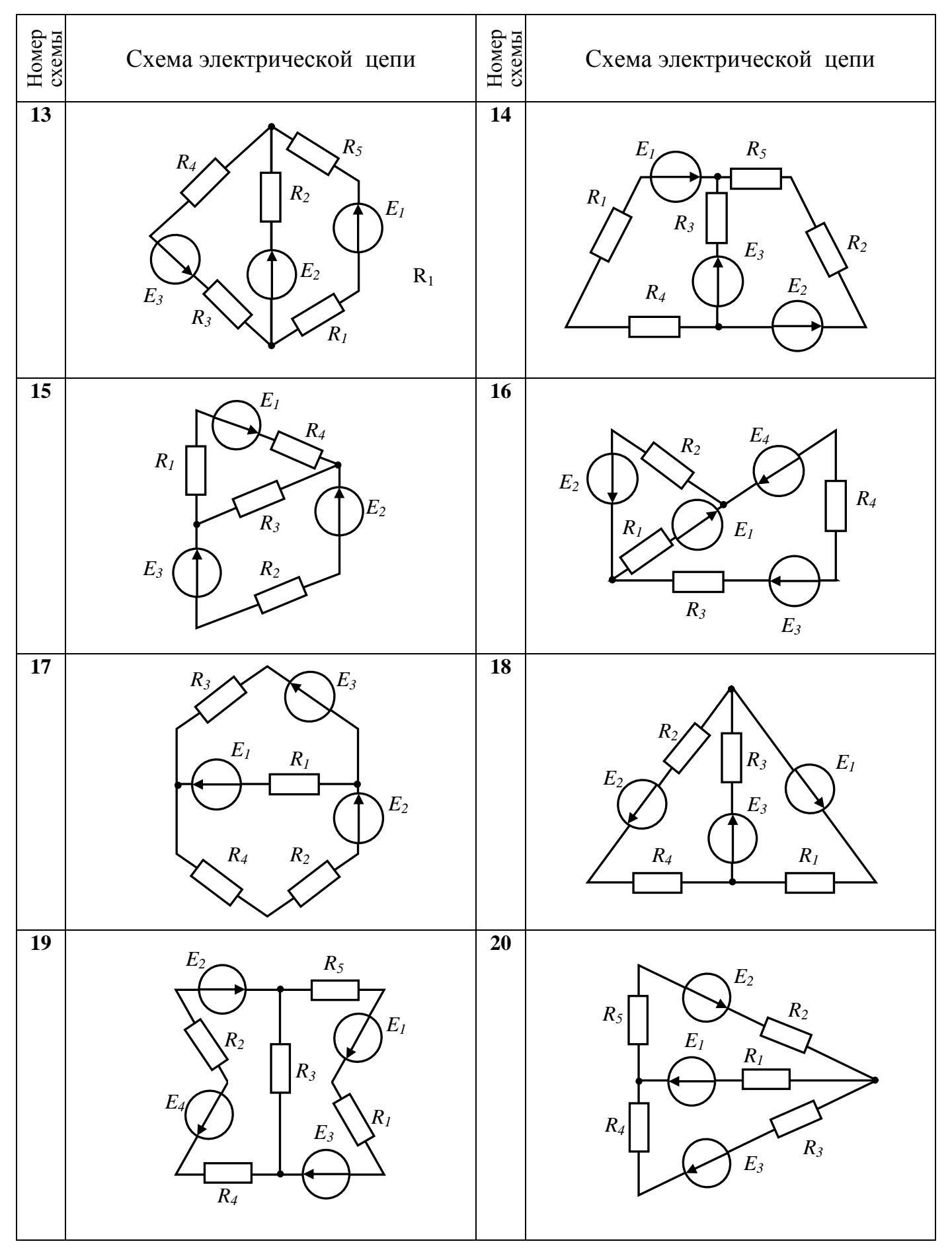

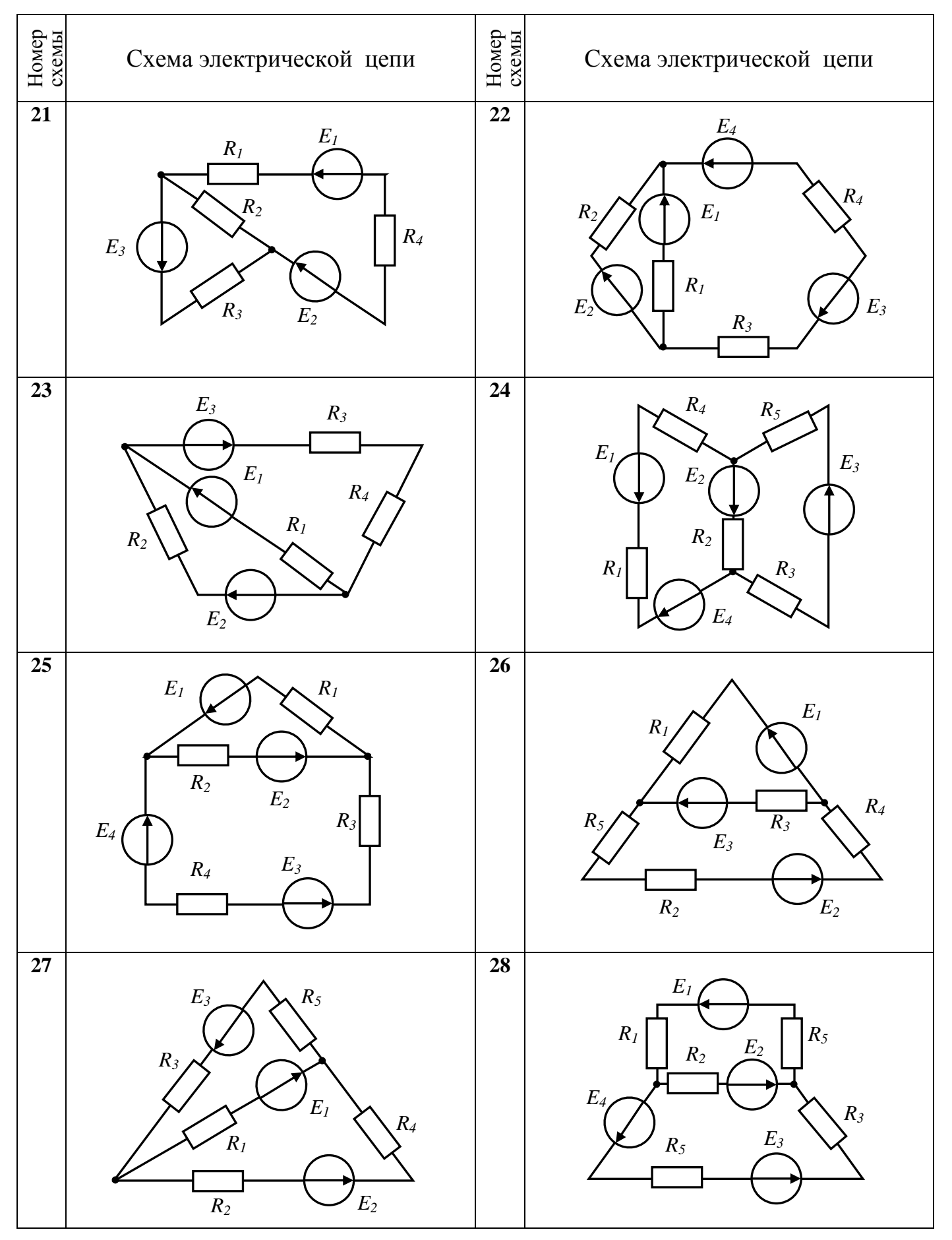

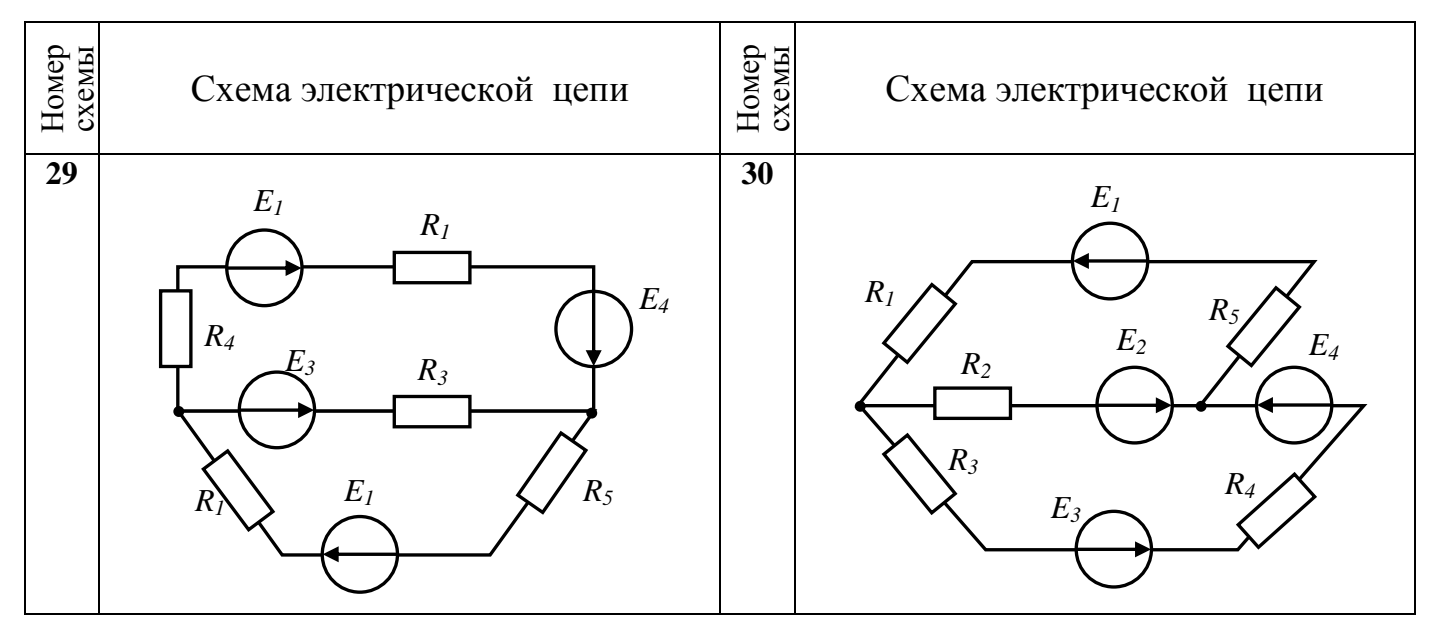

Таблица 1.2 – Параметры схем электрической цепи к заданию №1

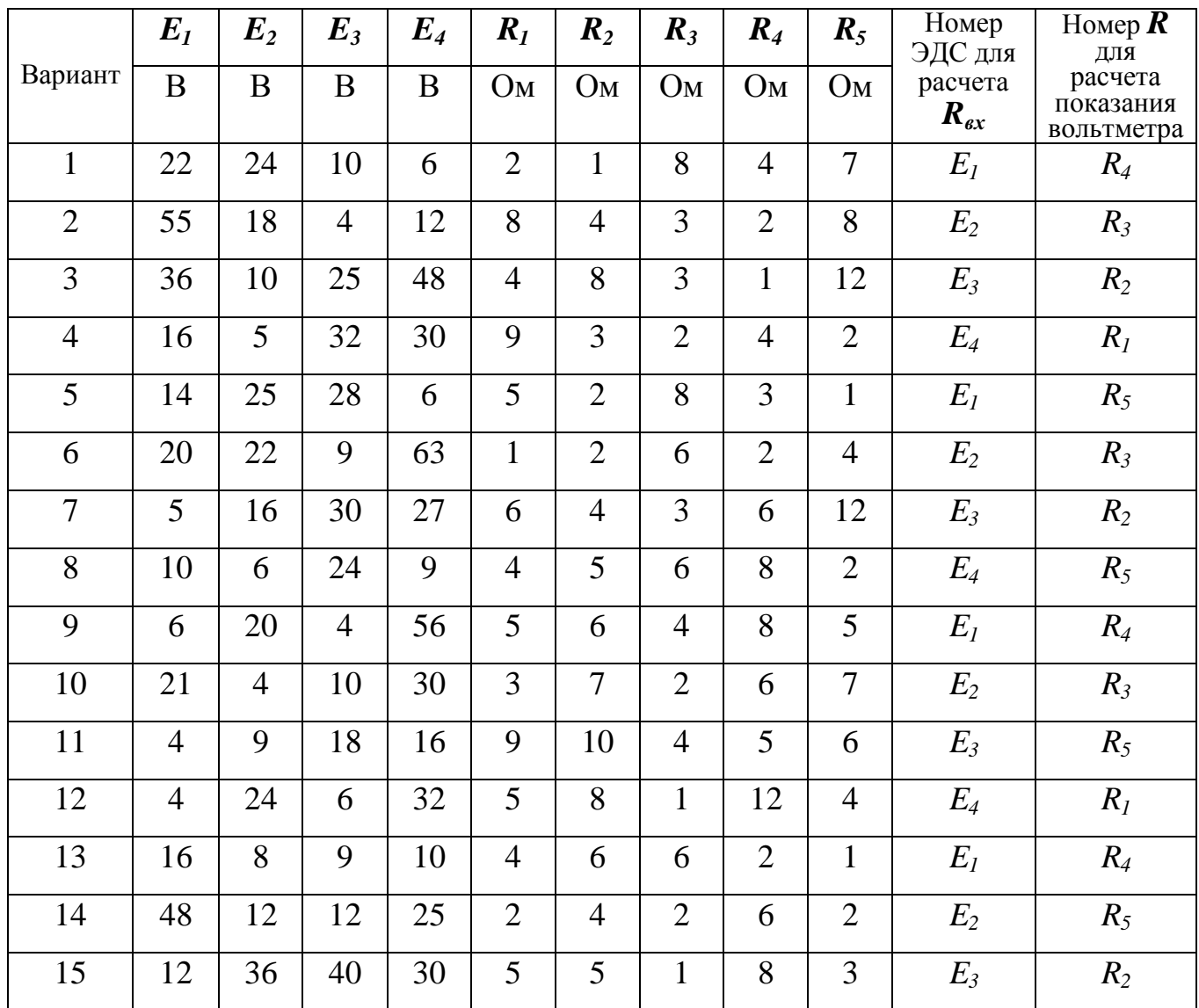

Продолжение таблицы 1.2

|         | $E_I$        | $E_2$            | $E_3$          | $E_4$           | $R_I$          | $R_2$          | $R_3$          | $R_4$          | $R_5$          | Номер<br>ЭДС для           | Номер $R$<br>ДЛЯ                   |  |
|---------|--------------|------------------|----------------|-----------------|----------------|----------------|----------------|----------------|----------------|----------------------------|------------------------------------|--|
| Вариант | $\, {\bf B}$ | $\boldsymbol{B}$ | $\bf{B}$       | $\bf{B}$        | O <sub>M</sub> | O <sub>M</sub> | O <sub>M</sub> | O <sub>M</sub> | O <sub>M</sub> | расчета<br>$R_{\text{ex}}$ | расчета<br>показания<br>вольтметра |  |
| 16      | 8            | 6                | 36             | 10              | 3              | $\mathbf{1}$   | 8              | 6              | 10             | $E_4$                      | $R_I$                              |  |
| 17      | 72           | 12               | $\overline{4}$ | 24              | 6              | $\mathbf{1}$   | 10             | $\overline{4}$ | $\overline{4}$ | $E_I$                      | $R_5$                              |  |
| 18      | 12           | 48               | 6              | 25              | 3              | $\overline{2}$ | $\overline{4}$ | 5              | $\overline{2}$ | $E_2$                      | $R_3$                              |  |
| 19      | 9            | 30               | 9              | 32              | $\overline{4}$ | $\overline{2}$ | 3              | $\mathfrak{Z}$ | $\mathbf{1}$   | $E_3$                      | $R_2$                              |  |
| 20      | 15           | 6                | 27             | 28              | 5              | 3              | 8              | $\sqrt{2}$     | $\overline{2}$ | $E_4$                      | $R_5$                              |  |
| 21      | 54           | 63               | 6              | 9               | 5              | 3              | $\mathbf{1}$   | $\overline{4}$ | 8              | $E_I$                      | $R_4$                              |  |
| 22      | 36           | 27               | 3              | 30              | 8              | $\overline{4}$ | $\mathbf{1}$   | $\mathbf{1}$   | 5              | E <sub>2</sub>             | $R_3$                              |  |
| 23      | 3            | 9                | 24             | 14              | $\overline{3}$ | $\overline{4}$ | $\overline{2}$ | $\overline{2}$ | $\overline{3}$ | $E_3$                      | $R_2$                              |  |
| 24      | 24           | 66               | 9              | $\overline{4}$  | $\mathbf{1}$   | 5              | $\overline{2}$ | 8              | 3              | $E_4$                      | $R_I$                              |  |
| 25      | 12           | 30               | 25             | 10              | 5              | 3              | $\mathbf{1}$   | $\mathbf{1}$   | $\mathbf{1}$   | $E_I$                      | $R_4$                              |  |
| 26      | 30           | 16               | 10             | 18              | 6              | $\mathbf{1}$   | $\mathbf{1}$   | $\overline{2}$ | 10             | E <sub>2</sub>             | $R_3$                              |  |
| $27\,$  | 10           | 32               | 10             | 6               | 6              | 3              | $\overline{7}$ | 3              | 10             | $E_3$                      | $R_2$                              |  |
| 28      | 5            | 10               | 36             | 9               | $\overline{4}$ | $\overline{2}$ | $\overline{2}$ | $\overline{2}$ | 10             | $E_4$                      | $R_5$                              |  |
| 29      | 40           | 25               | 8              | 12              | 3              | 3              | $\overline{4}$ | 5              | 6              | $E_I$                      | $R_4$                              |  |
| 30      | 8            | 40               | 10             | 40              | $\overline{3}$ | $\overline{7}$ | 3              | 6              | 6              | $E_2$                      | $R_3$                              |  |
| 31      | 6            | 10               | 22             | 24              | 6              | 10             | $\mathbf{1}$   | 8              | $\overline{3}$ | $E_3$                      | $R_2$                              |  |
| 32      | 12           | $\overline{4}$   | 55             | 18              | $\overline{4}$ | $\overline{4}$ | $\mathbf{1}$   | 10             | 6              | $E_4$                      | $R_I$                              |  |
| 33      | 48           | 25               | 36             | 10              | 15             | $\overline{2}$ | $\overline{2}$ | $\overline{4}$ | $\overline{3}$ | $E_I$                      | $R_4$                              |  |
| 34      | 30           | 32               | 16             | $5\overline{)}$ | $\overline{3}$ | $\mathbf{1}$   | $\overline{2}$ | 3              | $\overline{4}$ | $E_2$                      | $R_3$                              |  |
| 35      | 6            | 28               | 14             | 25              | $\overline{2}$ | $\overline{2}$ | 3              | 8              | 5              | $E_3$                      | $R_2$                              |  |
| 36      | 63           | 9                | 20             | 22              | $\overline{4}$ | 8              | $\overline{3}$ | $\mathbf{1}$   | 5              | $E_4$                      | $R_I$                              |  |
| 37      | 27           | 30               | 5              | 16              | $\mathbf{1}$   | 5              | $\overline{4}$ | $\mathbf{1}$   | 8              | $E_I$                      | $R_4$                              |  |

Продолжение таблицы 1.2

|         | $E_I$          | $E_2$          | $E_3$            | $E_4$ | $R_I$          | $R_2$          | $R_3$          | $R_4$          | $R_5$          | Номер<br>ЭДС для           | Номер $R$<br>ДЛЯ                   |
|---------|----------------|----------------|------------------|-------|----------------|----------------|----------------|----------------|----------------|----------------------------|------------------------------------|
| Вариант | $\, {\bf B}$   | B              | $\boldsymbol{B}$ | B     | O <sub>M</sub> | O <sub>M</sub> | O <sub>M</sub> | O <sub>M</sub> | O <sub>M</sub> | расчета<br>$R_{\text{ex}}$ | расчета<br>показания<br>вольтметра |
| 38      | 9              | 24             | 10               | 6     | $\overline{2}$ | 3              | $\overline{4}$ | $\mathfrak{2}$ | 3              | $E_2$                      | $R_3$                              |
| 39      | 66             | $\overline{4}$ | 6                | 20    | 8              | 3              | 5              | $\overline{2}$ | $\mathbf{1}$   | $E_3$                      | $R_2$                              |
| 40      | 36             | 8              | 10               | 6     | $8\,$          | $\overline{2}$ | 3              | $\mathbf{1}$   | 3              | $E_4$                      | $R_I$                              |
| 41      | $\overline{4}$ | 52             | 24               | 12    | 10             | $\overline{4}$ | 6              | $\mathbf{1}$   | $\overline{3}$ | $E_I$                      | $R_4$                              |
| 42      | 36             | 8              | 10               | 6     | 8              | $\overline{2}$ | 3              | $\mathbf{1}$   | $\overline{3}$ | E <sub>2</sub>             | $R_3$                              |
| 43      | $\overline{4}$ | 52             | 24               | 12    | 10             | $\overline{4}$ | 6              | $\mathbf{1}$   | 3              | $E_3$                      | $R_2$                              |
| 44      | 6              | 12             | 25               | 48    | $\overline{4}$ | $\mathbf{1}$   | 3              | $\overline{2}$ | $\mathbf{1}$   | $E_4$                      | $R_I$                              |
| 45      | 9              | 9              | 32               | 30    | $\overline{3}$ | 21             | $\overline{4}$ | $\overline{2}$ | 10             | $E_I$                      | $R_4$                              |
| 46      | 27             | 15             | 28               | 6     | 8              | 8              | 5              | 3              | 10             | $E_2$                      | $R_3$                              |
| 47      | 6              | 54             | 9                | 63    | $\mathbf{1}$   | $\mathbf{1}$   | 5              | 3              | 10             | $E_3$                      | $R_2$                              |
| 48      | $\overline{3}$ | 36             | 30               | 27    | $\mathbf{1}$   | $\overline{2}$ | 8              | $\overline{4}$ | 6              | $E_4$                      | $R_I$                              |
| 49      | 24             | 13             | 14               | 9     | $\overline{2}$ | 3              | 3              | $\overline{4}$ | 6              | $E_I$                      | $R_4$                              |
| 50      | 9              | 15             | $\overline{4}$   | 36    | $\overline{2}$ | $\overline{2}$ | $\mathbf{1}$   | 5              | 10             | E <sub>2</sub>             | $R_3$                              |
| 51      | 25             | 12             | 10               | 30    | $\mathbf{1}$   | 5              | 5              | 3              | $\overline{4}$ | $E_3$                      | $R_2$                              |
| 52      | 10             | 30             | 18               | 16    | $\mathbf{1}$   | 6              | 6              | $\mathbf{1}$   | $\overline{2}$ | $E_4$                      | $R_I$                              |
| 53      | 10             | 10             | 6                | 32    | $\overline{7}$ | $\overline{4}$ | 6              | 3              | $\mathbf{1}$   | $E_I$                      | $R_4$                              |
| 54      | 36             | 5              | 9                | 10    | $\overline{2}$ | 5              | $\overline{4}$ | $\overline{2}$ | $\overline{2}$ | $E_2$                      | $R_3$                              |
| 55      | 8              | 40             | 12               | 25    | $\overline{4}$ | $\overline{3}$ | $\overline{3}$ | $\overline{3}$ | 8              | $E_3$                      | $R_2$                              |
| 56      | 10             | 40             | 8                | 40    | $\overline{3}$ | $\overline{2}$ | $\overline{3}$ | $\overline{7}$ | 5              | $E_4$                      | $R_I$                              |
| 57      | 6              | 36             | 25               | 30    | 8              | $\overline{4}$ | $\mathbf{1}$   | 8              | $\overline{3}$ | $E_I$                      | $R_4$                              |
| 58      | 12             | 13             | 10               | 10    | $\overline{3}$ | $\mathbf{1}$   | $\overline{2}$ | $\mathbf{1}$   | $\overline{3}$ | $E_2$                      | $R_3$                              |
| 59      | 48             | 15             | 10               | 5     | $\mathbf{1}$   | $\sqrt{2}$     | 8              | $\mathbf{1}$   | $\mathbf{1}$   | $E_3$                      | $R_2$                              |
| 60      | 30             | 12             | 36               | 40    | 5              | 8              | 9              | $\overline{2}$ | $10\,$         | $E_4$                      | $R_I$                              |

#### <span id="page-11-0"></span>1.2 Методические указания к выполнению задания №1

Рассмотрим цепь постоянного тока (рисунок 1.1), для которой заданы следующие параметры:  $E_1 = 50 B$ ;  $E_2 = 30 B$ ;  $E_3 = 25 B$ ;  $R_1 = 10 OM$ ;  $R_2 = 15 OM$ ;  $R_3 = 5$  Ом;  $R_4 = 8$  Ом;  $R_5 = 6$  Ом; номер ЭДС для расчета  $R_{ex} - E_1$ ; номер R для расчета показания вольтметра -  $R_4$ .

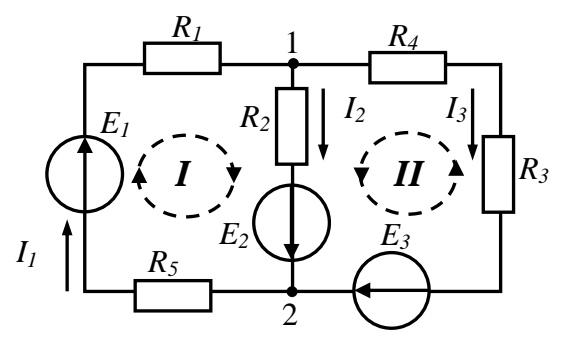

Рисунок 1.1 - Схема электрической цепи

Схема содержит три ветви (B=3) и два узла (Y=2). В каждой ветви течет свой ток. Произвольно выберем направления токов в ветвях и обозначим их на схеме  $I_i$ ,  $I_2$ ,  $I_3$  пронумеруем узлы 1 и 2.

### <span id="page-11-1"></span>1.2.1 Расчет токов по законам Кирхгофа, проверка баланса мощностей

Для расчета токов по законам Кирхгофа составляется система уравнений, в которой число уравнений равно числу неизвестных токов. В схеме рисунка 1.1. три неизвестных тока, следовательно, для их расчета по законам Кирхгофа составим систему из трёх уравнений, в которой:

- одно уравнение будет по первому закону Кирхгофа (на единицу меньше числа узлов, т.е.  $2-1=1$ );

- остальные два уравнения из трех будут по второму закону Кирхгофа, т.е.

 $3 - 1 = 2$  (столько, сколько независимых контуров в схеме).

Уравнение по первому закону составим для узла 1.

Первый закон Кирхгофа: Алгебраическая сумма токов ветвей, сходящихся в любом узле электрической схемы, равна нулю.

Токи подходящие к узлу будем брать со знаком (+), отходящие от узла – со знаком (-), получим уравнение:

$$
I_1 - I_2 - I_3 = 0. \tag{1.1}
$$

Для составления двух уравнений по второму закону Кирхгофа выберем независимые контуры (контуры-ячейки I и II являются независимыми) и зададимся в них направлениями обхода.

Второй закон Кирхгофа: Алгебраическая сумма падений напряжения в любом замкнутом контуре равна алгебраической сумме ЭДС вдоль того же контура.

Знаки в уравнениях по второму закону Кирхгофа ставим следующим образом:

- если направление тока совпадает с направлением обхода контура, то падение напряжения **RI** в левой части уравнения по второму закону, берем со знаком  $(+)$ , если не совпадает – то  $(-)$ ;

- если направление ЭДС совпадает с направлением обхода контура, то ЭДС записываем в правой части уравнения со знаком (+), если не совпадает - то (-).

С учетом этого уравнения по второму закону Кирхгофа:

- для первого контура

$$
(R_1 + R_5) \cdot I_1 + R_2 \cdot I_2 = E_1 + E_2;
$$
 (1.2)

- для второго контура

$$
R_2 \cdot I_2 - (R_3 + R_4) \cdot I_3 = E_2 - E_3 \tag{1.3}
$$

В итоге получилась система из трех линейных алгебраических уравнений:

$$
\begin{cases}\nI_1 - I_2 - I_3 = 0 \\
(R_1 + R_5) \cdot I_1 + R_2 \cdot I_2 = E_1 + E_2 \\
R_2 \cdot I_2 - (R_3 + R_4) \cdot I_3 = E_2 - E_3\n\end{cases}
$$
\n(1.4)

Решим ее и найдем искомые токи ветвей. Решение системы уравнений (1.4) проведем в математической системе Mathcad, используя метод обратной матрицы. Для решения сначала составим две матрицы - матрицу  $\Lambda$  коэффициентов правой

части уравнения и матрицу столбец свободных членов  $B$ , а потом искомые токи найдем по формуле  $I = A^{-1}B$  (рисунок 1.2).

> $ORIGIN = 1$ Исходные данные  $E1 = 50$  B  $E2 = 30$  B  $E3 = 25$  B  $R1 = 10$  Om  $R2 = 15$  Om  $R3 = 5$  Om  $R4 = 8$  Om  $R5 = 6$  Om Решение 1) Расчет токов по законам Кирхгофа Система уравнений по законам Кирхгофа:  $I1 - I2 - I3 = 0$  $(R1 + R5) \cdot I1 + R2 \cdot I2 = E1 + E2$  $R2·I2 - (R3 + R4)·I3 = E2 - E3$ Для решения системы составим матрицу коэффициентов и матрицу-столбец свободных членов  $A_{\text{max}} = \begin{bmatrix} 1 & -1 & -1 \\ (R1 + R5) & R2 & 0 \\ 0 & R2 & -(R3 + R4) \end{bmatrix} = \begin{bmatrix} 1 & -1 & -1 \\ 16 & 15 & 0 \\ 0 & 15 & -13 \end{bmatrix}$  $B := \begin{pmatrix} 0 \\ E1 + E2 \\ \hline \end{pmatrix} = \begin{pmatrix} 0 \\ 80 \\ \hline \end{pmatrix}$ Искомые токи ветвей  $I := A^{-1} \cdot B = \begin{pmatrix} 3.367 \\ 1.742 \\ 1.625 \end{pmatrix}$  $I_1 = 3.367$  A  $I_2 = 1.742$  A  $I_3 = 1.625$  A

Рисунок 1.2 - Решение уравнений Кирхгофа в Mathcad

Чтобы проверить правильность расчета токов составим баланс мощностей.

Баланс мощностей: сумма мощностей источников должна быть равна сумме мощностей потребителей.

В цепи три источника ЭДС, мощность каждого из них рассчитывается как произведение ЭДС на ток, проходящий через этот источник. Так как направления ЭДС и тока каждого источника на рисунке 1.1 совпадают, то мощности всех

источников берем со знаком (+). В схеме пять потребителей (сопротивлений), мощность выделяемая на каждом из них, положительна и рассчитывается как  $I'R$ .

Расчет баланса мощностей в Mathcad показан на рисунке 1.3.

| 2) Баланс мощностей                                                   |                              |  |
|-----------------------------------------------------------------------|------------------------------|--|
| $Dist = E1 \cdot I_1 + E2 \cdot I_2 + E3 \cdot I_2$                   | $Pist = 261.236 \text{ Br}$  |  |
| Ppotr = $(I_1)^2$ ·(R1 + R5) + $(I_2)^2$ ·R2 + $(I_3)^2$ ·(R3 + R4)   | $Ppotr = 261.236 \text{ Br}$ |  |
| Вывод: баланс мощностей сошелся, следовательно токи рассчитаны верно. |                              |  |

Рисунок 1.3 - Баланс мошностей в Mathcad

Решить систему уравнений (1.4) по законам Кирхгофа можно и вручную без системы Mathcad, используя для решения, например, метод Крамера, изучаемый в курсе математики.

После подстановки числовых значений система уравнений (1.4) имеет вид

$$
\begin{cases}\nI_1 - I_2 - I_3 = 0 \\
16 \cdot I_1 + 15 \cdot I_2 = 80 \\
15 \cdot I_2 - 13 \cdot I_3 = 5\n\end{cases}
$$

Решим эту систему при помощи определителей. Главный определитель системы составляется из коэффициентов при неизвестных

$$
\Delta = \begin{vmatrix} 1 & -1 & -1 \\ 16 & 15 & 0 \\ 0 & 15 & -13 \end{vmatrix} = -643.
$$

Вспомогательные определители получаются из главного определителя заменой одного из столбцов на столбец свободных членов:

$$
\Delta_1 = \begin{vmatrix} 0 & -1 & -1 \\ 80 & 15 & 0 \\ 5 & 15 & -13 \end{vmatrix} = -2165; \quad \Delta_2 = \begin{vmatrix} 1 & 0 & -1 \\ 16 & 80 & 0 \\ 0 & 5 & -13 \end{vmatrix} = -1120; \quad \Delta_3 = \begin{vmatrix} 1 & -1 & 0 \\ 16 & 15 & 80 \\ 0 & 15 & 5 \end{vmatrix} = -1045.
$$

Искомые токи ветвей:

$$
I_1 = \frac{\Delta_1}{\Delta} = \frac{-2165}{-643} = 3,367
$$
 A;  $I_2 = \frac{\Delta_2}{\Delta} = \frac{-1120}{-643} = 1,742$  A;  $I_3 = \frac{\Delta_3}{\Delta} = \frac{-1045}{-643} = 1,625$  A.

Вычислить определители можно, используя, например, известный «метод треугольников». Чтобы запомнить, какие произведения в этом методе следует брать со знаком «плюс», какие - со знаком «минус», можно воспользоваться подсказкой, схематически изображенной на рисунке 1.4.

$$
\begin{bmatrix} 0 & 0 & 0 \\ 0 & 0 & 0 \\ 0 & 0 & 0 \end{bmatrix} = \begin{bmatrix} 0 & 0 & 0 \\ 0 & 0 & 0 \\ 0 & 0 & 0 \end{bmatrix} + \begin{bmatrix} 0 & 0 & 0 \\ 0 & 0 & 0 \\ 0 & 0 & 0 \end{bmatrix} + \begin{bmatrix} 0 & 0 & 0 \\ 0 & 0 & 0 \\ 0 & 0 & 0 \end{bmatrix} + \begin{bmatrix} 0 & 0 & 0 \\ 0 & 0 & 0 \\ 0 & 0 & 0 \end{bmatrix} - \begin{bmatrix} 0 & 0 & 0 \\ 0 & 0 & 0 \\ 0 & 0 & 0 \end{bmatrix} - \begin{bmatrix} 0 & 0 & 0 \\ 0 & 0 & 0 \\ 0 & 0 & 0 \end{bmatrix}
$$

Рисунок 1.4 – Вычисление определителя матрицы третьего порядка

#### <span id="page-15-0"></span>1.2.2 Расчет токов методом контурных токов

Число уравнений для расчета токов ветвей по методу контурных токов (МКТ) равно числу уравнений по второму закону Кирхгофа (т.е. числу независимых контуров). Для рассматриваемой схемы по МКТ нужно составить два уравнения.

Выберем независимые контуры ячейки и зададимся в них произвольно направлениями контурных токов  $I_{\kappa l}$ ,  $I_{\kappa 2}$ .

Для каждого контура составим уравнение по второму закону Кирхгофа (направление обхода контуров совпадает с направлением контурного тока).

Получится следующая система уравнений по МКТ

$$
\begin{cases}\nR_{11} \cdot I_{\kappa 1} + R_{12} \cdot I_{\kappa 2} = E_{\kappa 1} \\
R_{21} \cdot I_{\kappa 1} + R_{22} \cdot I_{\kappa 2} = E_{\kappa 2}\n\end{cases}
$$
\n(1.5)

в которой:

собственное сопротивление первого контура (равно сумме всех  $-R_{11}$ сопротивлений, входящих в контур 1)

$$
R_{11} = R_1 + R_2 + R_5;
$$

- собственное сопротивление второго контура (равно сумме всех  $-R_{22}$ сопротивлений, входящих в контур 2)

$$
R_{22} = R_2 + R_4 + R_3;
$$

-  $R_{12}$  =  $R_{21}$  \_ сопротивление общей (смежной) ветви между контурами 1 и 2 (поскольку контурные токи  $I_{\kappa l}$  и  $I_{\kappa 2}$  в смежной ветви направлены в разные стороны, сопротивление смежной ветви будет со знаком минус (рисунок 1.5) и равно сумме всех сопротивлений, стоящих в этой ветви)

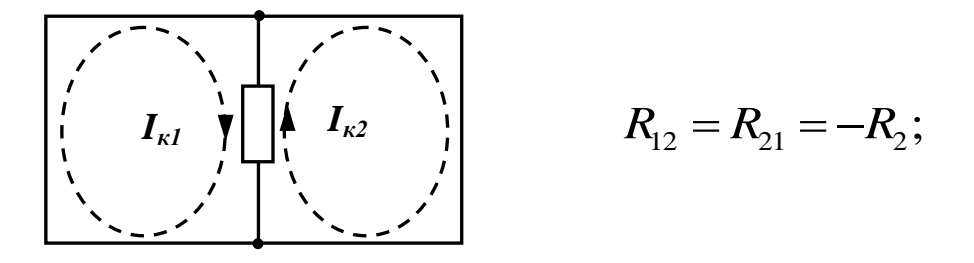

Рисунок 1.5 – Определение знака сопротивления смежной ветви

-  $E_{\kappa l}$  и  $E_{\kappa 2}$  – контурные ЭДС, равные алгебраической сумме всех ЭДС, входящих в контуры (при суммировании ЭДС берутся со знаком (+), если они совпадают с направлением обхода и со знаком (-), если не совпадают)

$$
E_{\kappa 1} = E_1 + E_2; \qquad E_{\kappa 2} = E_3 - E_2.
$$

Рассчитав сопротивления  $R_{11}$ ,  $R_{22}$ ,  $R_{12}$  и контурные ЭДС, решим систему уравнений (1.5) и найдем контурные токи  $I_{\kappa l}$  и  $I_{\kappa 2}$ .

После расчета контурных токов найдем искомые токи ветвей. По внешним ветвям схемы течет по одному контурному току, направления токов ветвей совпадают с направлениями протекающих по ним контурных токов. Поэтому

$$
I_1 = I_{\kappa 1}; \t I_3 = I_{\kappa 2}.
$$

По смежной ветви схемы протекают два контурных тока, при этом направление контурного тока  $I_{kl}$  совпадает с направлением тока смежной ветви  $I_2$ , а направление контурного тока  $I_{\kappa 2}$  – не совпадает, поэтому

$$
I_2 = I_{\kappa 1} - I_{\kappa 2}
$$

Расчет токов методом контурных токов в системе Mathcad показан на рисунках 1.6 и 1.7.

3) Расчет токов методом контурных токов Система уравнений по методу контурных токов  $R11 \cdot Ik1 + R12 \cdot Ik2 = Ek1$  $R21 \cdot Ik1 + R22 \cdot Ik2 = Ek2$ Коэффициенты системы: - собственные сопротивления контуров  $R11 = R1 + R2 + R5 = 31$  $R11 = 31$  Om  $R22 = R2 + R4 + R3$  $R22 = 28$  Om - сопротивление смежной ветви  $R12 := -R2$  $R12 = -15$  Om  $R21 = R12$ - контурные ЭДС  $Ek1 = El + E2$  $Ek1 = 80$  B  $Ek2 := E3 - E2$  $Ek2 = -5$  B Для решения системы уравнений по МКТ составим матрицу коэффициентов и матрицу-столбец свободных членов  $R_{\text{av}} = \begin{pmatrix} R11 & R12 \\ R21 & R22 \end{pmatrix} = \begin{pmatrix} 31 & -15 \\ -15 & 28 \end{pmatrix}$  $\mathbf{E} \mathbf{k} := \begin{pmatrix} \mathbf{E} \mathbf{k} 1 \\ \mathbf{E} \mathbf{k} 2 \end{pmatrix} = \begin{pmatrix} 80 \\ -5 \end{pmatrix}$ Искомые контурные токи  $1k = R^{-1} \cdot Ek = \begin{pmatrix} 3.367 \\ 1.625 \end{pmatrix}$ A

### Рисунок 1.6 – Расчет токов методом контурных токов в системе Mathcad

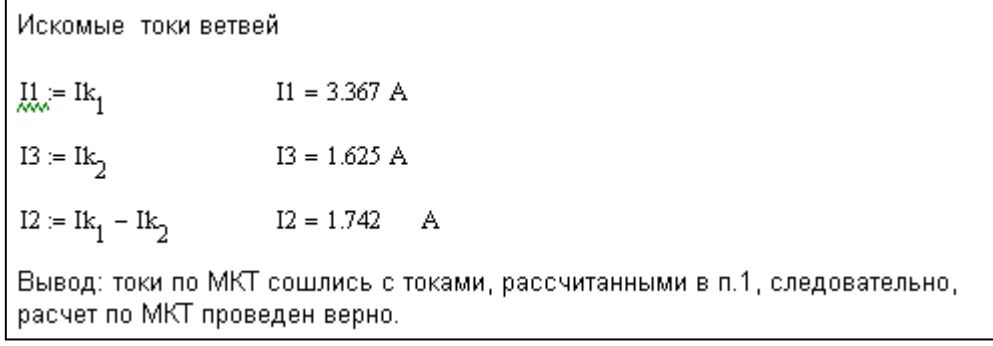

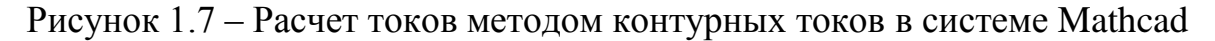

(продолжение)

Расчет по методу контурных токов можно провести вручную, без использования системы Mathcad.

После расчета всех коэффициентов и подстановки числовых значений система  $(1.5)$  имеет вид

$$
\begin{cases} 31 \cdot I_{\kappa 1} - 15 \cdot I_{\kappa 2} = 80 \\ -15 \cdot I_{\kappa 1} + 28 \cdot I_{\kappa 2} = -5. \end{cases}
$$

Систему уравнений решим при помощи определителей.

Главный определитель системы (составляется из коэффициентов при неизвестных)

$$
\Delta = \begin{vmatrix} 31 & -15 \\ -15 & 28 \end{vmatrix} = 31 \cdot 28 - (-15) \cdot (-15) = 643.
$$

Определитель матрицы 2-го порядка вычисляется по следующим правилам (рисунок 1.8).

$$
\Delta = \begin{vmatrix} a_{11} & a_{12} \\ a_{21} & a_{22} \end{vmatrix} = a_{11} a_{22} - a_{12} a_{21} \qquad \qquad \begin{vmatrix} \circ & \circ \\ \circ & \circ \end{vmatrix} = \begin{vmatrix} \circ & \circ \\ \circ & \circ \end{vmatrix} - \begin{vmatrix} \circ & \circ \\ \circ & \circ \end{vmatrix}
$$

Рисунок 1.8 – Вычисление определителя второго порядка

Вспомогательные определители получаются из главного определителя заменой одного из столбцов на столбец свободных членов:

$$
\Delta_1 = \begin{vmatrix} 80 & -15 \\ -5 & 28 \end{vmatrix} = 2165; \qquad \Delta_2 = \begin{vmatrix} 31 & 80 \\ -15 & -5 \end{vmatrix} = 1045.
$$

Искомые контурные токи:

$$
I_{\kappa 1} = \frac{\Delta_1}{\Delta} = \frac{2165}{643} = 3,367
$$
 A;  $I_{\kappa 2} = \frac{\Delta_2}{\Delta} = \frac{1045}{643} = 1,625$  A.

Искомые токи ветвей:

$$
I_1 = I_{k1} = 3,367 \text{ A};
$$
  $I_3 = I_{k2} = 1,625 \text{ A};$   $I_2 = I_{k1} - I_{k2} = 3,367 - 1,625 = 1,742 \text{ A}.$ 

#### 1.2.3 Расчет токов методом двух узлов

<span id="page-19-0"></span>«Метод двух узлов» - это частный случай метода узловых потенциалов, который применяется для расчета схем с двумя узлами. Алгоритм расчета следующий: один из узлов (любой) заземляют, то есть принимают его потенциал равным нулю, для второго узла записывают уравнение по методу узловых потенциалов, решая которое рассчитывают потенциал второго узла, затем по закону Ома находят искомые токи ветвей.

Примем потенциал узла 2 равным нулю (заземлим его).

$$
\phi_{_2}=0.
$$

Потенциал узла 1, равный напряжению между узлами  $U_{12}$  найдем из уравнения  $\phi_1 \cdot g_{11} = J_{\nu 1}$ :

$$
\phi_1 = U_{12} = \frac{J_{y1}}{g_{11}}.\tag{1.6}
$$

В уравнении (1.6)  $g_{11}$  – сумма проводимостей всех трех ветвей, сходящихся в узле 1. Так как проводимость каждой ветви рассчитывается по формуле

$$
g_{\text{emeu}} = \frac{1}{R_{\text{emeu}}}:
$$
  

$$
g_{11} = \frac{1}{R_1 + R_5} + \frac{1}{R_2} + \frac{1}{R_3 + R_4}.
$$

Узловой ток  $J_{v1}$  в уравнении (1.6) учитывает все источники трех ветвей, сходящихся в узле 1, и равен сумме произведений (Еветви Зветви). При этом произведение  $E \circ g$  берется со знаком (+), если ЭДС направлена к узлу 1, и со знаком (-), если ЭДС направлена от узла. В рассматриваемой схеме ЭДС  $E<sub>1</sub>$  направлена к узлу 1, а ЭДС  $E_2$  и  $E_3$  – от узла, поэтому

$$
J_{y1} = E_1 \cdot \frac{1}{R_1 + R_5} - E_2 \cdot \frac{1}{R_2} - E_3 \cdot \frac{1}{R_3 + R_4}.
$$

Решив уравнение (1.6), найдем потенциал узла 1 -  $\phi_I$ , далее по закону Ома определим искомые токи ветвей. Расчет токов методом двух узлов в системе Mathcad показан на рисунке 1.9.

> 4) Расчет токов методом двух узлов Заземлим узел 2  $\Phi 2 = 0$ Потенциал узла 1 будем искать из решения уравнения  $\phi$ 1.g11 = Jy1 Собственная проводимость узла 1  $\text{g11}\coloneqq\frac{1}{\text{R1}+\text{R5}}+\frac{1}{\text{R2}}+\frac{1}{\text{R3}+\text{R4}}=0.206\;\;\text{C}_\text{M}$ Узловой то  $Jy1 = E1 \cdot \frac{1}{R1 + R5} - E2 \cdot \frac{1}{R2} - E3 \cdot \frac{1}{R3 + R4} = -0.798$  A Найдем потенциал узла 1  $\phi1 := \frac{Jy1}{g11} = -3.872$  B Искомые токи ветвей  $111 = \frac{\phi 2 - \phi 1 + E1}{R1 + R5} = 3.367$  A  $I22 = \frac{\phi 1 - \phi 2 + E2}{E2} = 1.742$  A  $133 = \frac{\phi 1 - \phi 2 + E3}{E3 + E4} = 1.625$  A Вывод: токи сошлись с токами, рассчитанными по законам Кирхгофа, следовательно расчет проведен верно.

Рисунок 1.9 - Расчет токов методом двух узлов в системе Mathcad

Расчет токов методом двух узлов можно провести и в ручном режиме, без использования системы Mathcad.

#### <span id="page-21-0"></span>1.2.4 Расчет входного сопротивления

Для расчета входного сопротивления зажимы, к которым был подключен указанный в задании источник ЭДС  $E<sub>1</sub>$ , обозначим *а* и *b* (рисунок 1.10). Будем искать входное эквивалентное сопротивление относительно этих зажимов. Удалим из схемы все источники ЭДС. Так как это идеальные источники и их внутреннее сопротивление равно нулю, зажимы ЭДС  $E_2 u E_3$  закоротим.

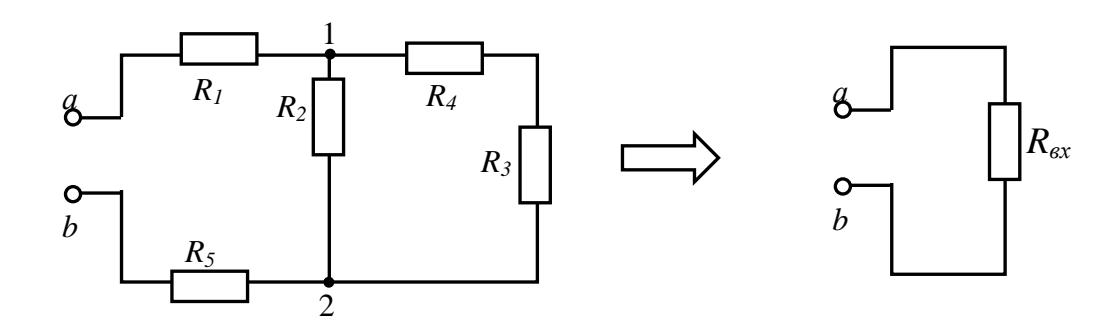

Рисунок 1.10 – Схема для расчета входного сопротивления

Получилась схема со смешанным соединением элементов. Преобразование начнём с конца схемы. В ветви 3 сопротивления  $R_3$  и  $R_4$  соединены последовательно, сопротивление ветви 3

$$
R_{34} = R_3 + R_4.
$$

Далее ветви 2 и 3 соединены параллельно, так как они подключены к одной и той же паре узлов. Эквивалентное сопротивление ветвей 2 и 3 будет равно

$$
R_{234} = \frac{R_2 \cdot R_{34}}{R_2 + R_{34}}.
$$

И, наконец, группа сопротивлений  $R_{234}$  будет соединена с сопротивлениями  $R_1$ и  $R_5$ последовательно, входное сопротивление относительно зажимов *ab* будет равно

$$
R_{\scriptscriptstyle{ex}} = R_1 + R_5 + R_{234} \, .
$$

Расчет входного сопротивления в Mathcad показан на рисунке 1.11.

```
5) Расчет входного сопротивления
R34 = R3 + R4 = 13Ом
R234 = \frac{R2 \cdot R34}{R2 + R34} = 6.964Ом
Rvh = R1 + R5 + R234 = 22.964Ом
```
Рисунок 1.11 - Расчет входного сопротивления в Mathcad

### <span id="page-22-0"></span>**1.2.5 Расчет показания вольтметра**

В соответствии с заданием вольтметр подключен параллельно сопротивлению *R4*. Напряжение на вольтметре определим по закону Ома (рисунок 1.12).

> 6) Расчет показания вольтметра  $Uv := R4I_3 = 13.002$  B

Рисунок 1.12 - Расчет показания вольтметра в Mathcad

### <span id="page-22-1"></span>**1.2.6 Расчет и построение потенциальной диаграммы**

Для расчета и построения потенциальной диаграммы обозначим точки на внешнем контуре, точки обозначаем после каждого элемента. Направление обхода внешнего контура выберем по часовой стрелке (рисунок 1.13)

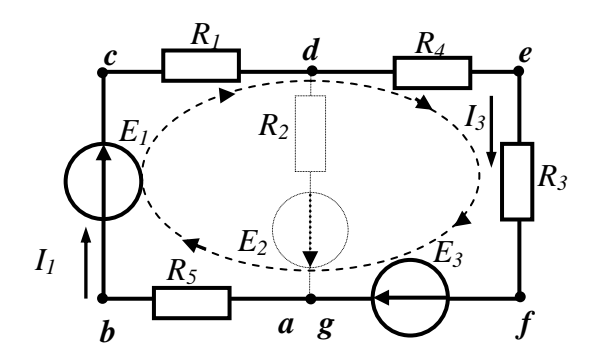

Рисунок 1.13 – Контур для расчета потенциальной диаграммы

Потенциал точки *а* примем равным нулю. Потенциалы остальных точек рассчитаем, руководствуясь следующими правилами:

1) график распределения потенциалов возрастает, если направление обхода электрической цепи совпадает с направлением ЭДС, так как ЭДС направлена в сторону большего потенциала (рисунок 1.14);

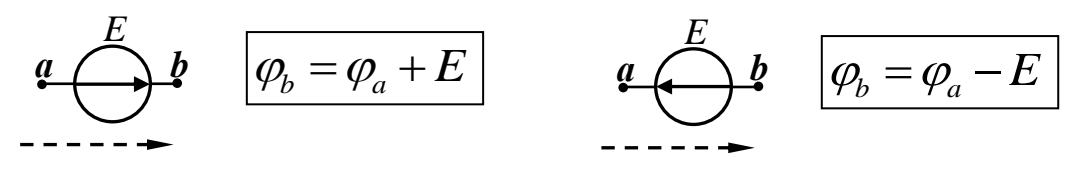

направление обхода

направление обхода

Рисунок 1.14 – Изменение потенциала на ЭДС

2) при прохождении сопротивления график распределения потенциалов уменьшается, если направление обхода совпадает с направлением тока через это сопротивление, так как ток направлен от большего потенциала к меньшему (рисунок  $1.15$ ).

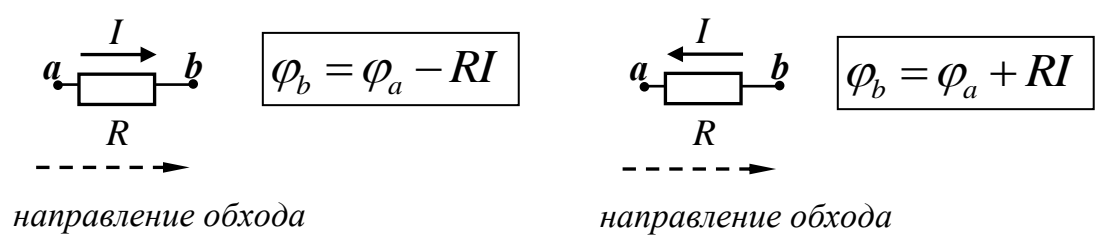

Рисунок 1.15 – Изменение потенциала на сопротивлении

С учетом этих привил для контура схемы рисунка 1.13 получим следующие расчетные формулы:

 $\varphi_{\scriptscriptstyle{h}} = \varphi_{\scriptscriptstyle{a}} - R_{\scriptscriptstyle{5}} \cdot I_1; \qquad \varphi_{\scriptscriptstyle{c}} = \varphi_{\scriptscriptstyle{b}} + E_1;$  $\varphi = 0$ :  $\varphi_d = \varphi_c - R_1 I_1;$   $\varphi_e = \varphi_d - R_4 I_3;$   $\varphi_f = \varphi_e - R_3 I_3;$  $\varphi_{\varphi} = \varphi_{f} + E_{3} \approx 0$  – проверка.

Если все потенциалы рассчитаны верно то потенциал точки **g** должен получиться близким к нулю.

При построении потенциальной диаграммы на графике по оси абсцисс последовательно друг за другом нужно отложить все сопротивления внешнего контура от точки *а* до точки *g*. Сопротивления идеальных источников ЭДС равны нулю, поэтому на них потенциалы на графике будут изменяться скачком. По оси абсцисс откладываются рассчитанные потенциалы точек, которые на графике соединяются между собой. При построении потенциальной диаграммы в Mathcad целесообразно задать матрицы потенциалов и сопротивлений.

Расчет и построение потенциальной диаграммы в Mathcad показано на рисунках 1.16 и 1.17.

> 7) Расчет и построение потенциальной диаграммы  $\Phi a = 0$  $\Phi b := \Phi a - R1 \cdot I_1 = -33.67$  $\mathbf{B}$  $\phi c := \phi b + E1 = 16.33$  B  $\phi d = \phi c - R5 \cdot I_1 = -3.872$  B  $\phi e = \phi d - R4 \cdot I_3 = -16.874$  B  $\phi f = \phi e - R3 \cdot I_3 = -25$  B  $\Phi$ g :=  $\Phi$ f + E3 = -7.105 × 10<sup>-15</sup> B Вывод: потенциал последней точки с замкнутого контура близок к нулю. следовательно потенциалы рассчитаны верно. 0 фå 0  $-33.67$ фb  $R1$  $10$  $16.33$ <br> $-3.872$  $10<sup>10</sup>$  $\Phi$ c  $R1$  $\begin{vmatrix} 4x \\ 4x \end{vmatrix} =$  $R =$ 16  $R1 + R5$  $-16.874$ 24  $R1 + R5 + R4$  $-25$  $R1 + R5 + R4 + R3$ 29  $\Phi$ f  $-7.105 \times 10^{-15}$  $^{29}$  $\Phi$ g  $R1 + R5 + R4 + R3$

Рисунок 1.16 – Расчет и построение потенциальной диаграммы в Mathcad

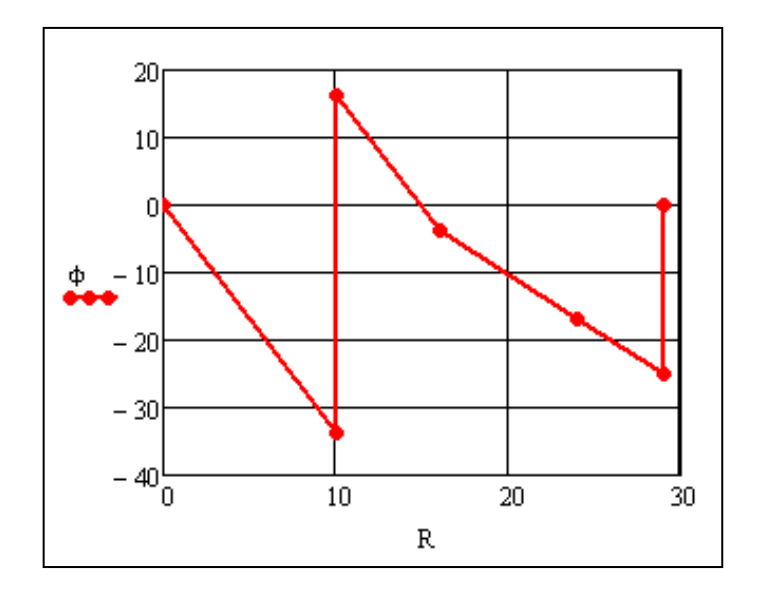

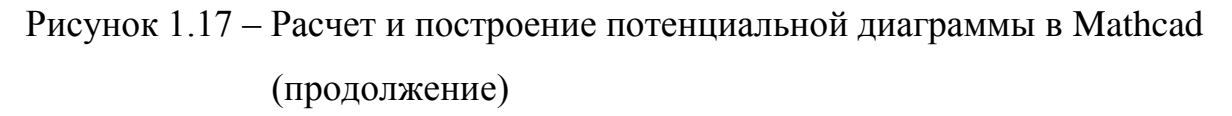

На рисунке 1.18 показано построение графика потенциальной диаграммы вручную. Там же показана последовательность, в которой по оси абсцисс откладываются сопротивления контура.

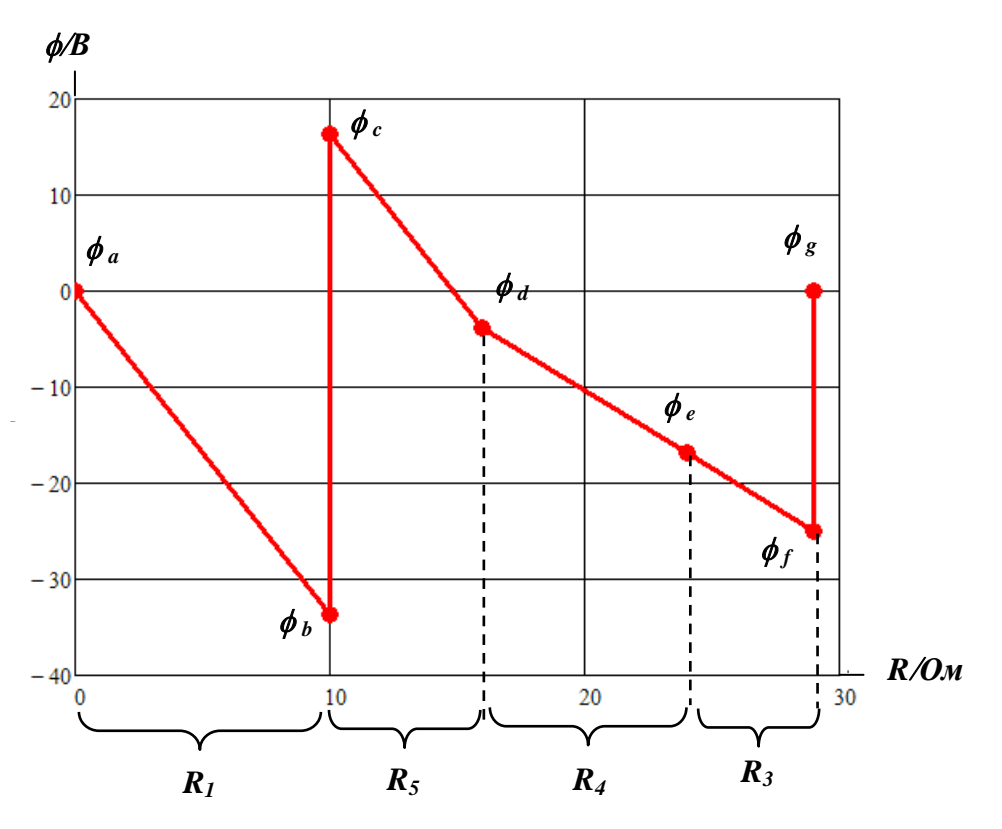

Рисунок 1.18 – График потенциальной диаграммы, построенный вручную

#### <span id="page-26-1"></span><span id="page-26-0"></span> $2^{\circ}$ Залание  $N_2$  $\overline{2}$ «Расчет и электрической анализ непи синусоидального тока»

### 2.1 Содержание задания

Для приведенной в таблице 2.1 схемы электрической цепи, параметры которой указаны в таблице 2.2, выполнить следующее:

1) составить в общем виде систему уравнений по законам Кирхгофа в дифференциальной форме:

2) рассчитать комплексные токи ветвей по законам Кирхгофа;

3) проверить выполнение баланса активной и реактивной мощностей;

4) рассчитать токи ветвей с помощью эквивалентных преобразований схемы;

5) построить векторную диаграмму токов;

6) определить показания указанных в таблице 2.2 электроизмерительных приборов электромагнитной системы, включенных в схеме в соответствии с рисунком 2.1.

Таблица 2.1 – Схемы электрических цепей к заданию № 2

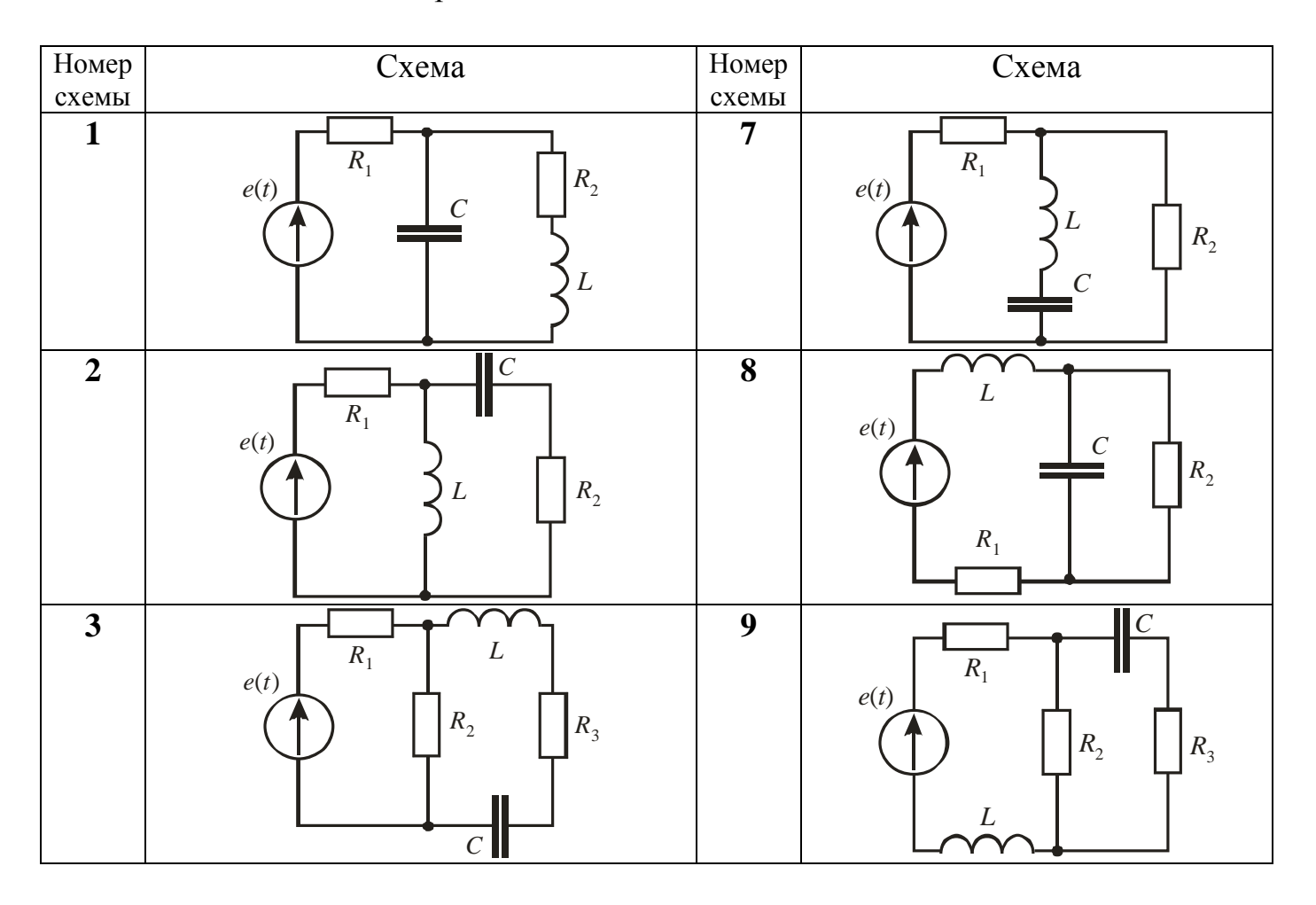

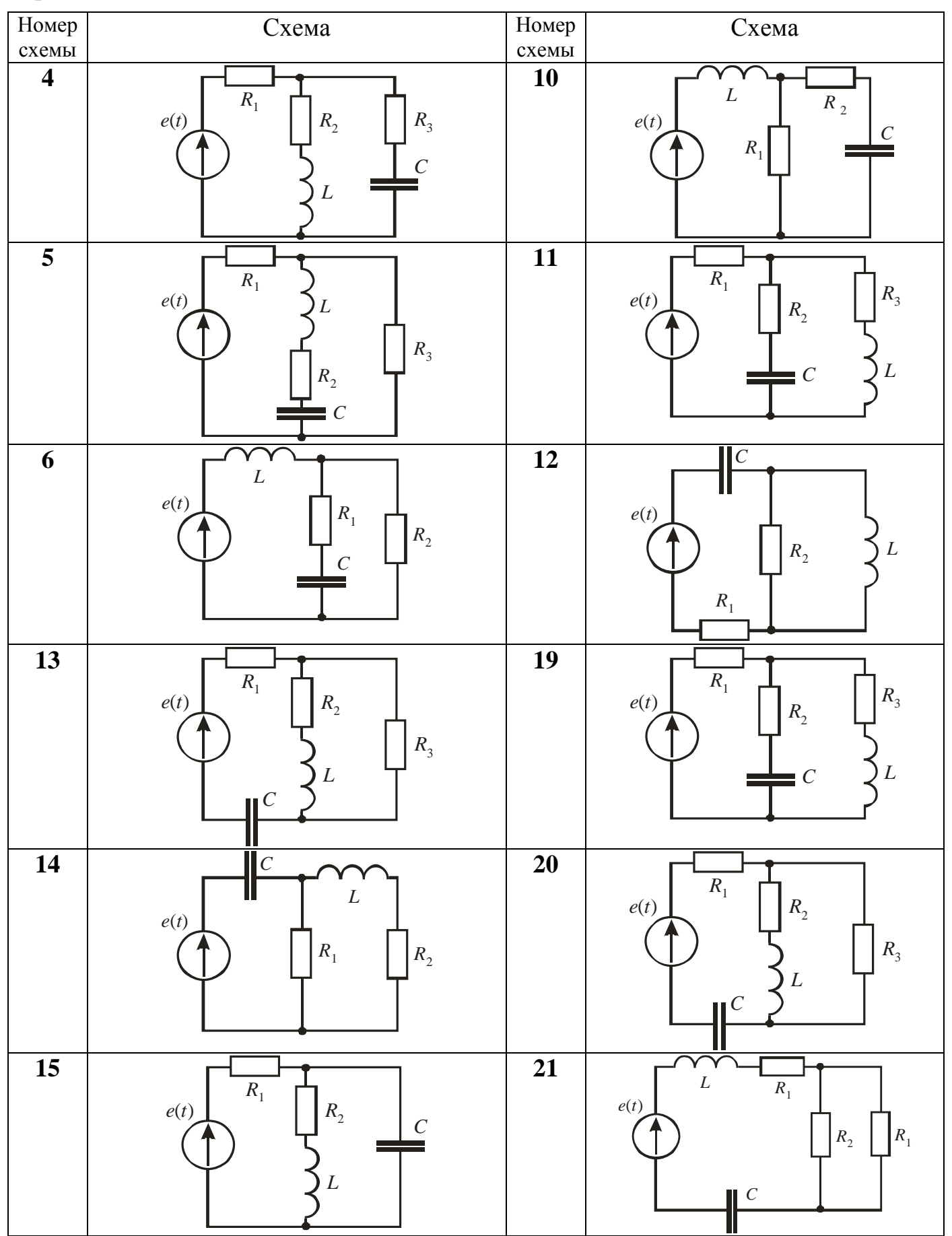

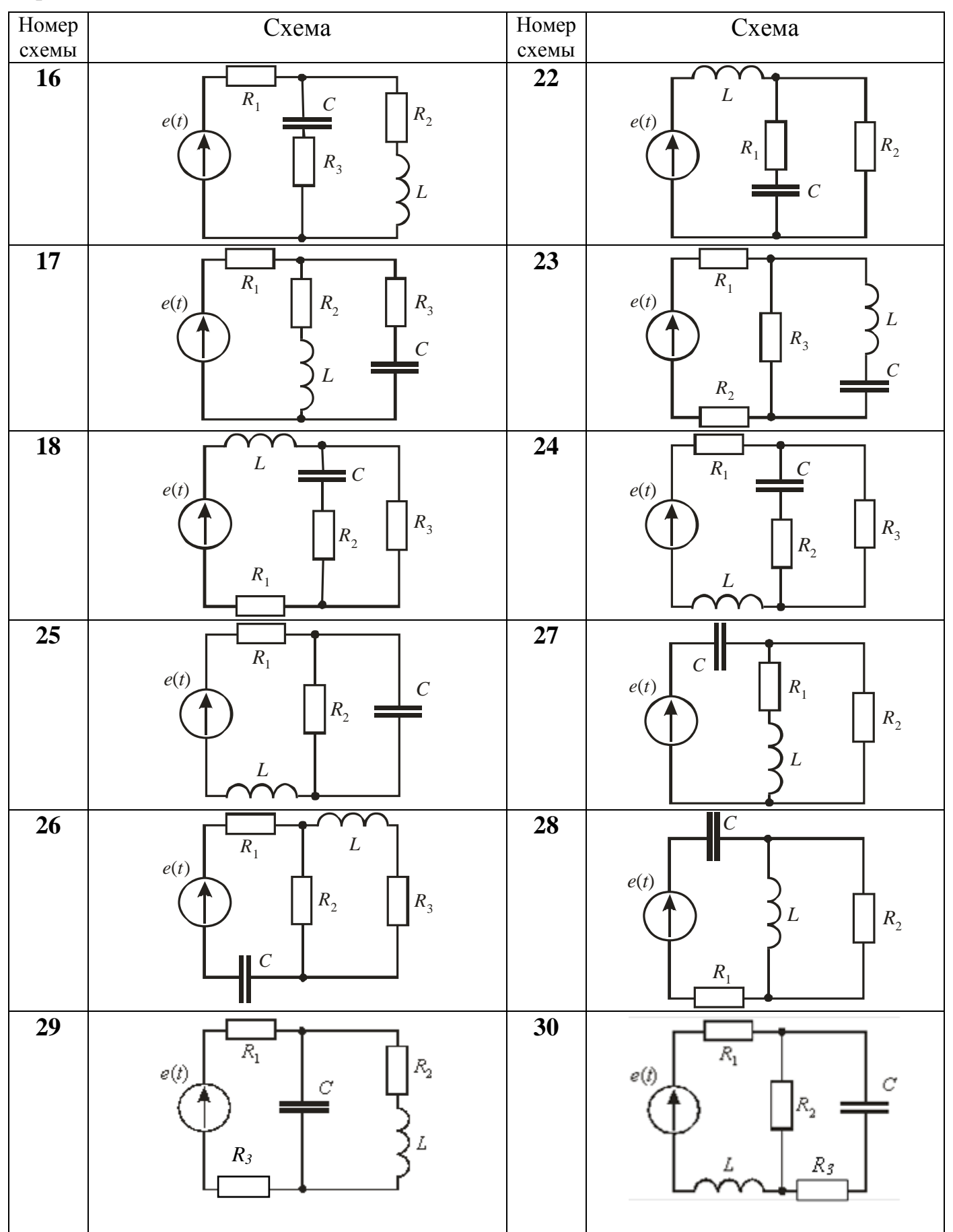

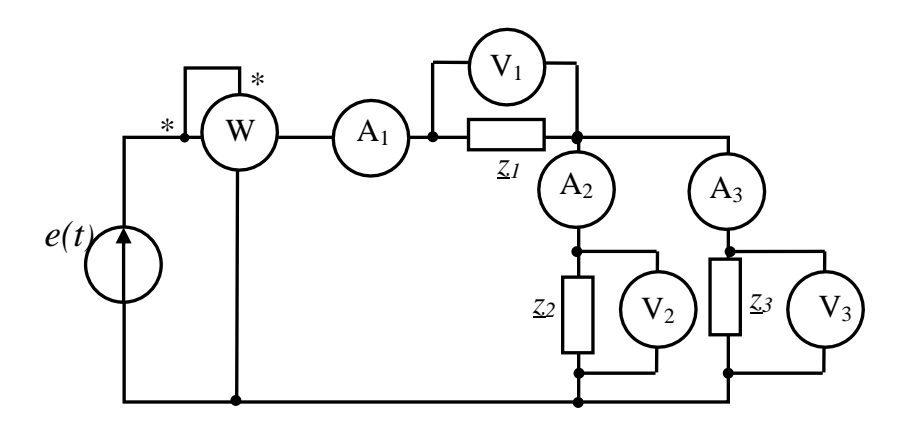

Рисунок 2.1 - Схема включения электроизмерительных приборов

| Вариант        | $E_m$ , B | $T \cdot 10^{-2}$ , c | $R_1$ , OM | $R_2$ , O <sub>M</sub> | $R_3$ , O <sub>M</sub> | L,<br>мГн | C,<br>мкФ | Показания<br>приборов |
|----------------|-----------|-----------------------|------------|------------------------|------------------------|-----------|-----------|-----------------------|
| 1              | 200       | 0,4                   | 10         | 10                     | 20                     | 30        | 30        | $A_1, V_2, W$         |
| $\overline{2}$ | 250       | 0,5                   | 12         | 12                     | 10                     | 40        | 25        | $A_2, V_1, W$         |
| 3              | 300       | 0,6                   | 15         | 10                     | 15                     | 20        | 30        | $A_3, V_1, W$         |
| $\overline{4}$ | 200       | 0,7                   | 10         | 14                     | 12                     | 15        | 44        | $A_1, V_1, W$         |
| 5              | 350       | 0,8                   | 14         | 8                      | 10                     | 25        | 60        | $A_1, V_2, W$         |
| 6              | 200       | 0,9                   | 9          | 13                     | 9                      | 10        | 55        | $A_1, V_3, W$         |
| $\overline{7}$ | 300       | 1,0                   | 20         | 15                     | $\overline{4}$         | 26        | 60        | $A_2, V_1, W$         |
| 8              | 400       | 1,1                   | 10         | 14                     | 8                      | 40        | 70        | $A_2, V_2, W$         |
| 9              | 250       | 1,2                   | 12         | 15                     | 15                     | 20        | 50        | $A_2, V_3, W$         |
| 10             | 350       | 1,3                   | 8          | 25                     | 20                     | 30        | 40        | $A_3, V_1, W$         |
| 11             | 200       | 1,4                   | 15         | 10                     | 20                     | 28        | 55        | $A_3, V_2, W$         |
| 12             | 300       | 1,5                   | 14         | 18                     | 6                      | 24        | 70        | $A_3, V_3, W$         |
| 13             | 320       | 1,6                   | 9          | 10                     | 10                     | 25        | 45        | $A_2, V_2, W$         |
| 14             | 340       | 1,7                   | 14         | 12                     | 8                      | 35        | 60        | $A_2, V_1, W$         |
| 15             | 360       | 1,8                   | 10         | 20                     | 12                     | 35        | 60        | $A_2, V_2, W$         |
| 16             | 200       | 1,9                   | 25         | 9                      | 30                     | 20        | 40        | $A_2, V_3, W$         |
| 17             | 250       | 2,0                   | 30         | 20                     | 15                     | 35        | 75        | $A_3, V_2, W$         |
| 18             | 240       | 0,4                   | 12         | 10                     | 30                     | 25        | 25        | $A_3, V_1, W$         |
| 19             | 220       | 0,6                   | 16         | 15                     | 12                     | 20        | 50        | $A_3, V_2, W$         |
| 20             | 200       | 0,8                   | 20         | 16                     | 20                     | 25        | 60        | $A_3, V_3, W$         |

Таблица 2.2 – Параметры схемы цепи к заданию № 2

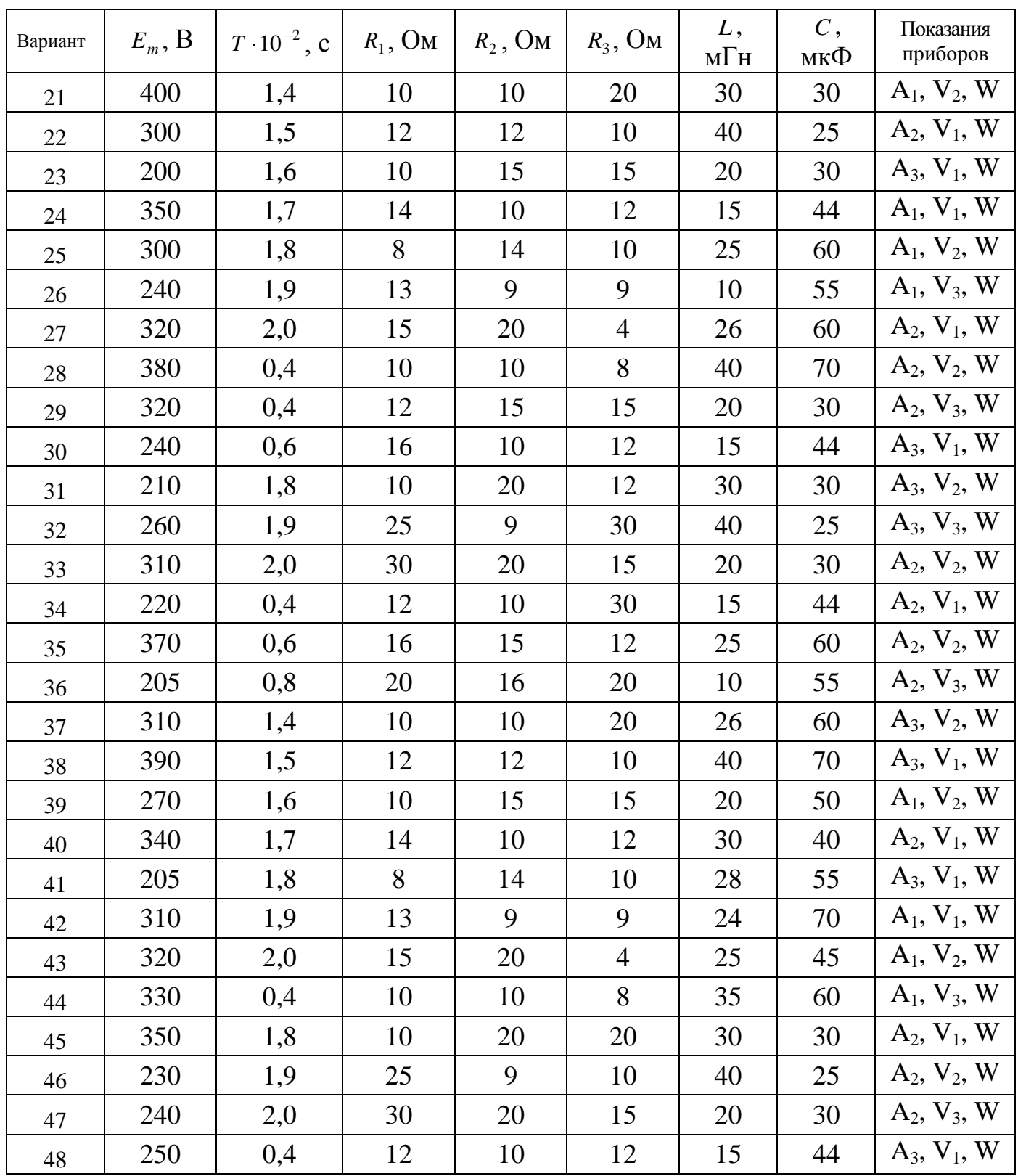

| Вариант | $E_m$ , B | $T \cdot 10^{-2}$ , c | $R_1$ , O <sub>M</sub> | $R_2$ , O <sub>M</sub> | $R_3$ , O <sub>M</sub> | L,<br>$M\Gamma$ H | C,<br>мкФ | Показания<br>приборов |
|---------|-----------|-----------------------|------------------------|------------------------|------------------------|-------------------|-----------|-----------------------|
| 49      | 400       | 1,4                   | 10                     | 10                     | 20                     | 30                | 40        | $A_2, V_2, W$         |
| 50      | 340       | 1,5                   | 12                     | 12                     | 20                     | 28                | 55        | $A_2, V_1, W$         |
| 51      | 220       | 1,6                   | 10                     | 15                     | 6                      | 24                | 70        | $A_2, V_2, W$         |
| 52      | 310       | 1,7                   | 14                     | 10                     | 10                     | 25                | 45        | $A_2, V_3, W$         |
| 53      | 305       | 1,8                   | 8                      | 14                     | 8                      | 35                | 60        | $A_3, V_2, W$         |
| 54      | 245       | 1,9                   | 13                     | 9                      | 12                     | 35                | 60        | $A_3, V_1, W$         |
| 55      | 315       | 2,0                   | 15                     | 20                     | 30                     | 20                | 40        | $A_1, V_2, W$         |
| 56      | 360       | 0,4                   | 10                     | 10                     | 15                     | 35                | 75        | $A_2, V_1, W$         |
| 57      | 330       | 0,4                   | 12                     | 15                     | 30                     | 25                | 25        | $A_3, V_1, W$         |
| 58      | 220       | 0,6                   | 16                     | 10                     | 12                     | 20                | 50        | $A_1, V_1, W$         |
| 59      | 220       | 1,6                   | 10                     | 15                     | 20                     | 25                | 60        | $A_1, V_2, W$         |
| 60      | 310       | 1,7                   | 14                     | 10                     | 20                     | 30                | 40        | $A_1, V_3, W$         |

Продолжение таблицы 2.2

### <span id="page-31-0"></span>2.2 Методические указания к выполнению задания №2

### <span id="page-31-1"></span>2.2.1 Расчетные формулы и соотношения для цепей синусоидального тока

Мгновенное значение синусоидального тока (напряжения, ЭДС) описывается выражениями

$$
i(t) = I_m \sin(\omega t + \psi_i), \qquad \qquad u(t) = U_m \sin(\omega t + \psi_u), \qquad \qquad e(t) = E_m \sin(\omega t + \psi_e),
$$

где  $I_m$ ,  $U_m$ ,  $E_m$  - амплитуда или максимальное значение синусоидальной функции за период  $T$  (рисунок 2.2);

 $(\omega t + \psi)$  – фаза колебания;

 $\psi$  – начальная фаза, равная фазе в начальный момент времени  $t = 0$ ;

 $\omega$  – угловая (круговая, циклическая) частота колебания;

 $t$  - текущее время.

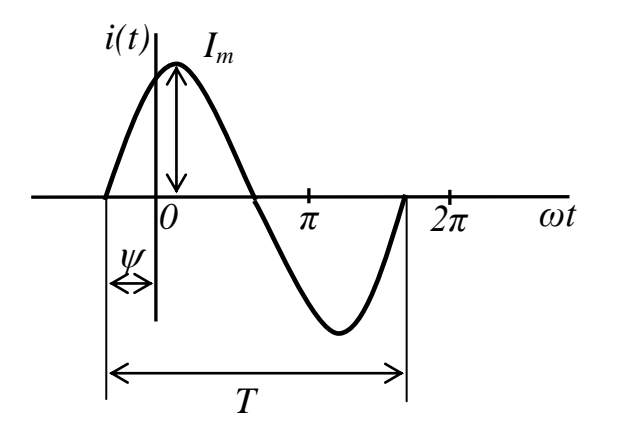

Рисунок 2.2 - График (осциллограмма) синусоидального тока

Период синусоидального тока (напряжения, ЭДС) **Т**, частота *f* и угловая частота с связаны соотношениями:

$$
f = \frac{1}{T} [Tu]; \qquad \qquad \omega = 2\pi f = \frac{2\pi}{T} \left[ \frac{p a \partial}{c} \right].
$$

Действующее значение синусоидального тока (напряжения, ЭДС) в  $\sqrt{2}$  раз меньше амплитуды

$$
I = \frac{I_m}{\sqrt{2}} \; ; \qquad \qquad U = \frac{U_m}{\sqrt{2}} \; ; \qquad \qquad E = \frac{E_m}{\sqrt{2}}
$$

Комплексное изображение синусоидального тока, напряжения, ЭДС,  $(j = \sqrt{-1})$ : - комплексное амплитудное значение

$$
\dot{I}_m = I_m e^{j \psi_i}
$$
 ;  $\dot{U}_m = U_m e^{j \psi_u}$  ;  $\dot{E}_m = E_m e^{j \psi_e}$  ;

- комплексное действующее значение

$$
\dot{I} = I e^{j \psi_i} \quad ; \qquad \dot{U} = U e^{j \psi_u} \quad ; \qquad \dot{E} = E e^{j \psi_e}
$$

**Пример.** Задан ток  $i(t) = 10\sqrt{2} \sin(\omega t + 30^\circ)$ .

Запишем комплексное действующее значение тока  $\dot{I} = 10e^{j30^{\circ}}$ .

Изобразим его в масштабе вектором на комплексной плоскости (рисунок 2.3), масштаб  $m_l = 2$  А/см.

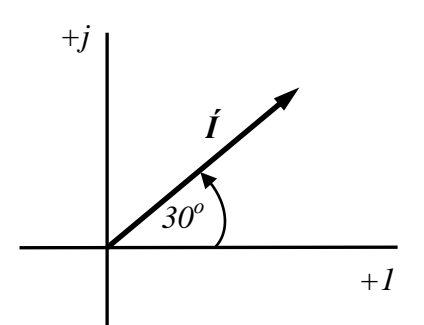

Рисунок 2.3 - Вектор синусоидального тока на комплексной плоскости

При ручном расчете умножение, деление, возведение  $\overline{B}$ степень. дифференцирование, интегрирование комплексных чисел целесообразно проводить в показательной форме записи  $\dot{A} = Ae^{j\varphi}$  сложение и вычитание – в алгебраической форме записи  $A = a + ib$  Формулы перевода комплексного числа из показательной формы записи в алгебраическую и обратно показаны на рисунке 2.4.

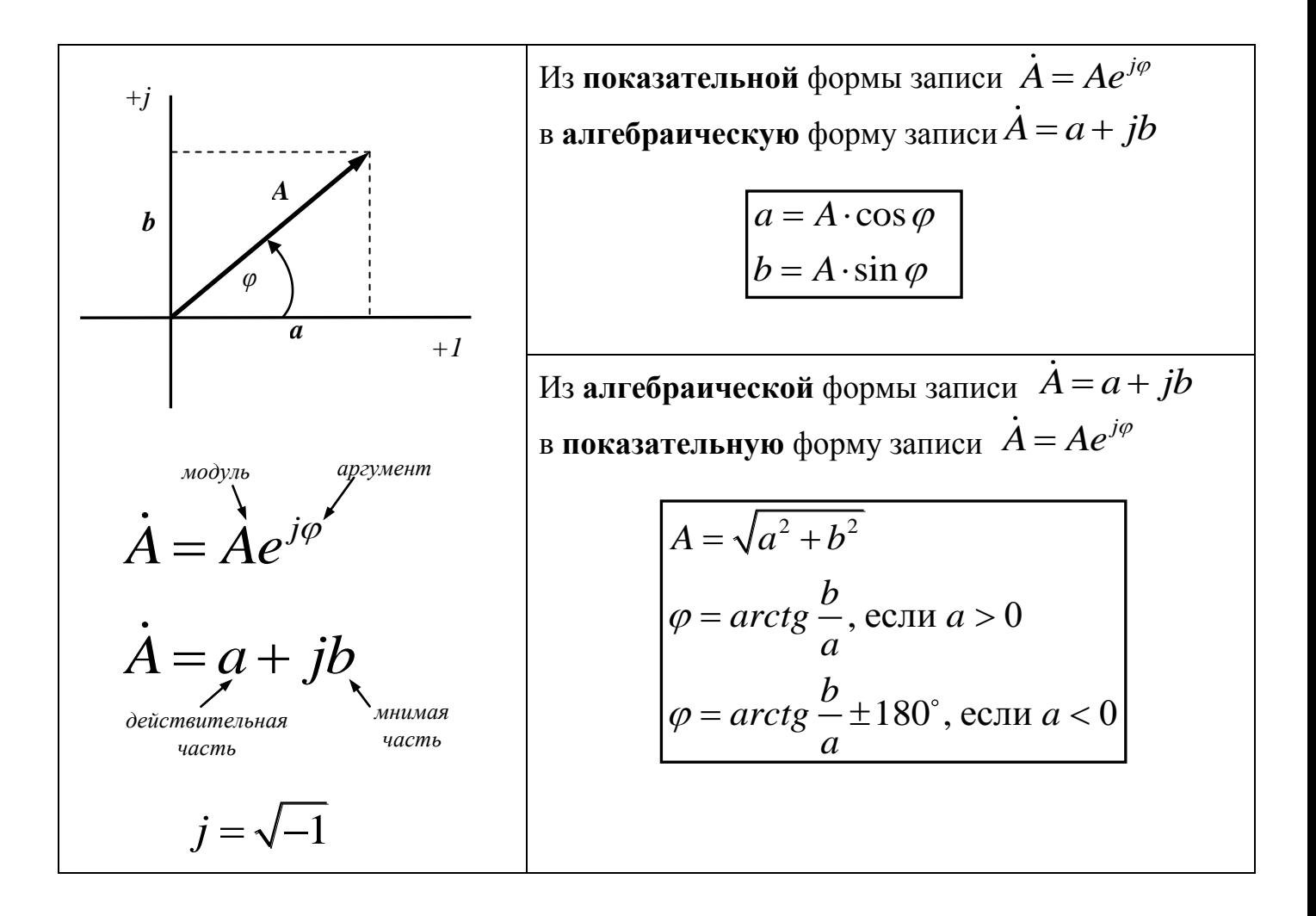

Рисунок 2.4 – Формулы перевода комплексных чисел

В таблице 2.3 приведены расчетные формулы и векторные диаграммы для идеализированных пассивных элементов цепи синусоидального тока.

|                                                                               | Резистивный элемент<br>(резистор, активное<br>сопротивление) | Индуктивный элемент<br>(индуктивность,<br>катушка<br>индуктивности) | Емкостной элемент<br>(емкость, конденсатор)                                          |
|-------------------------------------------------------------------------------|--------------------------------------------------------------|---------------------------------------------------------------------|--------------------------------------------------------------------------------------|
| Условное обозначение<br>в схеме                                               | $10 \mu$<br>$4$ MM<br>$\boldsymbol{R}$                       | $R$ 1,54 $AM$<br>L                                                  | 1,5мм<br>$8$ мм<br>$\boldsymbol{C}$                                                  |
| Параметр,<br>характеризующий<br>элемент                                       | Сопротивление<br>$R$ [OM]                                    | Индуктивность<br>$L$ [ $\Gamma$ H]                                  | Емкость<br>$C[\Phi]$                                                                 |
| Уравнение связи<br>между напряжением и<br>током в мгновенной<br>форме записи  | $u_R = Ri$                                                   | $u_L = L \frac{di}{dt}$                                             | $u_c = \frac{1}{C} \int i dt$                                                        |
| Сопротивление,<br>оказываемое<br>синусоидальному току                         | Активное<br>сопротивление<br>$\boldsymbol{R}$                | Индуктивное<br>сопротивление<br>$X_L = \omega L$                    | Реактивные сопротивления<br>Емкостное<br>сопротивление<br>$X_C = \frac{1}{\omega C}$ |
| Комплексное<br>сопротивление                                                  | $\boldsymbol{R}$                                             | $jX_L$<br>$X_{L}e^{j90^{\circ}}$                                    | $\frac{-jX_c}{\sigma}$<br>$X_{C}e^{-j90^{\circ}}$                                    |
| Уравнение связи<br>между напряжением и<br>током в комплексной<br>форме записи | $\dot{U}_R = R\dot{I}$                                       | $\dot{U}_L = jX_L \dot{I}$                                          | $\dot{U}_c = -jX_c\dot{I}$                                                           |
| Векторная диаграмма                                                           | $\dot{U}_R$                                                  | $\dot{U}_L$                                                         | $\dot{U}_C$                                                                          |
| Активная мощность<br>$\boldsymbol{P}$                                         | $P_R = I^2 R$                                                | $\theta$                                                            | $\theta$                                                                             |
| Реактивная мощность<br>$\mathcal{Q}$                                          | $\theta$                                                     | $Q_L = I^2 X_L$                                                     | $Q_c = -I^2 X_c$                                                                     |

Таблица 2.3 - Элементы электрической цепи синусоидального тока

Мошности в цепи синусоидального тока:

- активная мощность  $P = UI \cos \varphi = \text{Re}(\dot{U} I)$  [BT]; – реактивная мощность  $Q = UI \sin \varphi = \text{Im}(\dot{U} \dot{I})$  [BAp]; – полная мощность  $S = UI$   $S = \sqrt{P^2 + Q^2}$ <br>
Полная комплексная мощность  $\tilde{S} = \dot{U} \dot{I} = P + jQ$ .  $[BA]$ 

Коэффициент мощности  $\cos \varphi = \frac{P}{S}$ .

Полное комплексное сопротивление (рисунок 2.5).

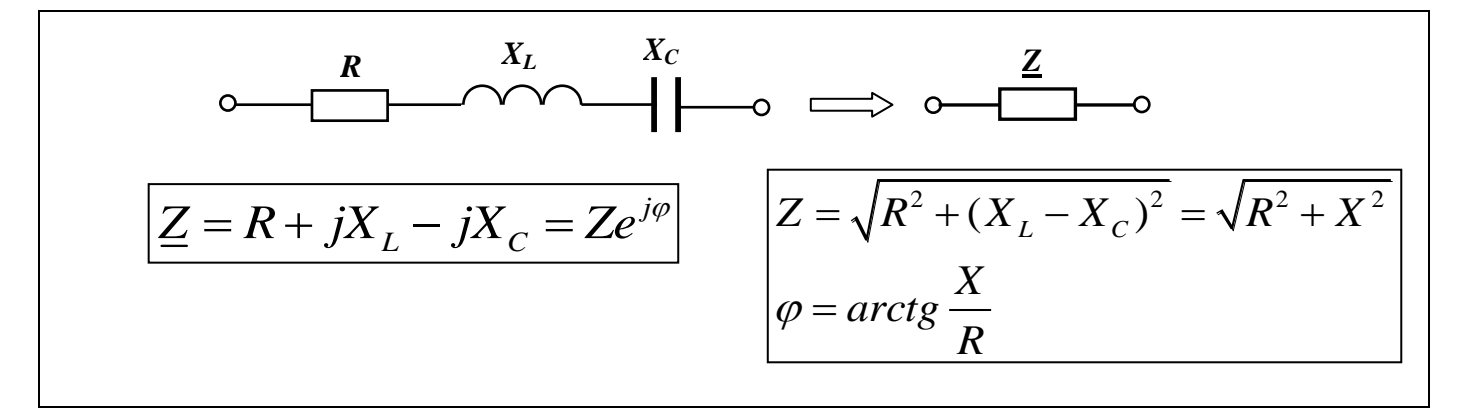

Рисунок 2.5 - Расчетные формулы для комплексного сопротивления

### <span id="page-35-0"></span>2.2.2 Расчет токов по законам Кирхгофа. Балансы активных и реактивных мощностей

Рассмотрим цепь синусоидального тока (рисунок 2.6), для которой заданы следующие параметры:  $E = 300 B$ ;  $T = 0.4 \cdot 10^{-2} c$ ;  $R_1 = 10 OM$ ;  $R_2 = 10 OM$ ;  $R_3 = 15 OM$ ;  $L_1 = 30 \text{ m} \Omega + 30 \cdot 10^{-3} \text{ F}$ H;  $L_3 = 40 \text{ m} \Omega + 40 \cdot 10^{-3} \text{ F}$ H;  $C_2 = 60 \text{ m} \Omega + 60 \cdot 10^{-6} \Phi$ ; приборы, показания которых нужно определить – амперметр  $A_3$ , вольтметр  $V_1$ , ваттметр W.

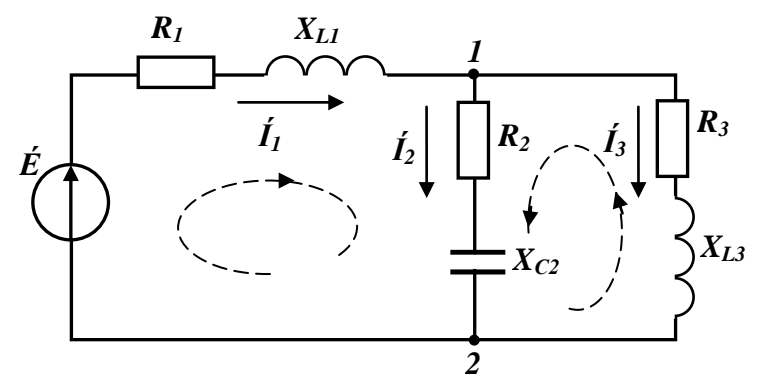

Рисунок 2.6 - Схема электрической цепи

Схема содержит три ветви (B=3) и два узла (Y=2). В каждой ветви течет свой ток. Произвольно выберем направления токов в ветвях и обозначим их на схеме, пронумеруем узлы. Выберем независимые контуры и зададимся  $\, {\bf B}$ НИХ направлениями обхода.

Система уравнений по законам Кирхгофа для данной схемы будет содержать три уравнения (одно уравнение - по первому закону Кирхгофа для узла 1, два уравнения - по второму закону Кирхгофа для контуров).

При составлении уравнений в дифференциальной форме (для мгновенных значений токов, напряжений, ЭДС) учтем, что напряжения и токи на элементах в мгновенной форме связаны соотношениями:

$$
u_R = Ri
$$
;  $u_L = L \frac{di}{dt}$ ;  $u_C = \frac{1}{C} \int i dt$ .

Система уравнений по законам Кирхгофа в дифференциальной форме

$$
\begin{cases}\ni_1 - i_2 - i_3 = 0 \\
R_1 i_1 + L_1 \frac{di_1}{dt} + R_2 i_2 + \frac{1}{C_2} \int i_2 dt = e \\
R_2 i_2 + \frac{1}{C_2} \int i_2 dt - L_3 \frac{di_3}{dt} - R_3 i_3 = 0.\n\end{cases}
$$

Перед расчетом токов ветвей в комплексной форме нужно рассчитать схемы. сопротивления элементов предварительно переведя размерность индуктивностей в Генри, а размерность емкостей - в Фарады. Используя формулы подраздела 2.2.1 найдем частоту  $f$ , угловую частоту  $\omega$ , индуктивные  $X_L$  и емкостные  $X_C$  сопротивления.

При составлении уравнений в комплексной форме целесообразно записать сразу комплексные сопротивления ветвей и уравнения составлять уже для них

$$
\underline{Z}_1 = R_1 + jX_{L1}; \qquad \underline{Z}_2 = R_2 - jX_{C2}; \quad \underline{Z}_3 = R_3 + jX_{L3}.
$$

Система уравнений по законам Кирхгофа в комплексной форме

$$
\begin{cases}\n\dot{I}_1 - \dot{I}_2 - \dot{I}_3 = 0 \\
(R_1 + jX_{L1})\dot{I}_1 + (R_2 - jX_{C2})\dot{I}_2 = \dot{E} \\
(R_2 - jX_{C2})\dot{I}_2 - (R_3 + jX_{L3})\dot{I}_3 = 0; \\
\dot{I}_1 - \dot{I}_2 - \dot{I}_3 = 0 \\
Z_1\dot{I}_1 + Z_2\dot{I}_2 = \dot{E} \\
Z_2\dot{I}_2 - Z_3\dot{I}_3 = 0.\n\end{cases}
$$

Пример расчета токов по законам Кирхгофа и проверка балансов активной и реактивной мощностей в Mathcad показан на рисунках 2.7-2.9.

| ORIGIN := 1                      |           |    |                         |    |
|----------------------------------|-----------|----|-------------------------|----|
| $Em = 300$ B                     |           |    |                         |    |
| $\int_{\text{MW}} = 0.4.10^{-2}$ | $R1 = 10$ | Ом | $L1 = 30 \cdot 10^{-3}$ | Гн |
|                                  | $R2 = 10$ | Ом |                         |    |
| $\int C2 = 60.10^{-6}$           | $R3 = 15$ | Ом | $L3 = 40 \cdot 10^{-3}$ | Γн |

Рисунок 2.7 – Расчет токов по законам Кирхгофа в Mathcad (исходные данные)

PEIIIEHME: Круговая частота:  $\omega \coloneqq \frac{2 \cdot \pi}{\pi}$  $\omega = 1.571 \times 10^3$  =  $\frac{\text{pa}}{\text{c}}$ Действующие значение ЭДС:  $E := \frac{Em}{\sqrt{2}}$  $E = 212.132$  B Реактивные сопротивления элементов схемы XL1  $:= \omega\text{-L1}$  $XC2 := \frac{1}{\omega \cdot C2}$  $XL1 = 47.124$ Ом  $XC2 = 10.61$ Ом  $XL3 = \omega L3$  $XL3 = 62.832$ Ом Комплексные сопротивления ветвей схемы  $Z1 = R1 + i \times L1$  $Z1 = 10 + 47.124i$ Ом  $Z2 = R2 - i \cdot XC2$   $Z2 = 10 - 10.61i$ Oм  $Z3 = R3 + i \times 13$  $Z3 = 15 + 62.832i$ Ом 1) Определим действующие значения токов ветвей в комплексной форме по законам Кирхгофа:  $A_n = \begin{pmatrix} 1 & -1 & -1 \\ 21 & 22 & 0 \\ 0 & 22 & -23 \end{pmatrix}$   $B = \begin{pmatrix} 0 \\ E \\ 0 \end{pmatrix}$   $I = A^{-1} \cdot B$   $I = \begin{pmatrix} 2.502 - 4.052i \\ 3.681 - 3.832i \\ -1.179 - 0.22i \end{pmatrix}$ Действующие значения токов ветвей: Аргументы токов ветвей:  $\left| \mathbf{I}_1 \right|$  = 4.763  $arg(I_1) = -58.309 \cdot deg$  $|I_2| = 5.314$  $\arg\Bigl(I_2\Bigr)=-46.154\deg$  $|I_3| = 1.199$  $\arg\Bigl(I_3\Bigr)=-169.423\cdot\deg$ 

## Рисунок 2.8 – Расчет токов по законам Кирхгофа в Mathcad (решение системы уравнений)

2) Проверим выполнение баланса активной, реактивной и полной мощностей:

Активная мошность источника:

$$
P1 := Re(E \cdot I_1) \qquad P1 = 530.747 \qquad Br
$$

 $\Phi$ ункция Re(x) позволяет взять действительную часть комплексного числа; Для получения комплексно-сопряженного значения тока после ввода бозначения тока набираем одновременно <Shift>+<" >.

Активная мощность потребителей:

$$
P2 := \left( \left| I_1 \right| \right)^2 \cdot R1 + \left( \left| I_2 \right| \right)^2 \cdot R2 + \left( \left| I_3 \right| \right)^2 \cdot R3 \qquad P2 = 530.747 \qquad Br
$$

Реактивная мощность источника:

$$
Q1 := Im(E \cdot I_1)
$$
 Q1 = 859.643 BAp

 $\Phi$ ункция  $lm(x)$  позволяет взять мнимую часть комплексного числа

Реактивная мощность потребителей:

$$
Q2 := \left( \left| I_1 \right| \right)^2 \cdot XL1 - \left( \left| I_2 \right| \right)^2 \cdot XC2 + \left( \left| I_3 \right| \right)^2 \cdot (XL3) \hspace{2cm} Q2 = 859.643 \hspace{0.25cm} \text{BAp}
$$

Полная мощность источника:

$$
Sist = E \cdot \overline{I_1}
$$
  $Sist = 530.747 + 859.643i \text{ BA}$ 

Полная мощность потребителей:

$$
\mathrm{Spotr}:=\left(\left|I_{1}\right|\right)^{2}\!\cdot\! z\mathbf{1}+\left(\left|I_{2}\right|\right)^{2}\!\cdot\! z\mathbf{2}+\left(\left|I_{3}\right|\right)^{2}\!\cdot\! (z\mathbf{3})
$$

Spotr = 530.747 + 859.643i BA

Вывод: балансы мощностей сошлись, следовательно токи рассчитаны верно

## Рисунок 2.9 - Расчет токов по законам Кирхгофа в Mathcad (балансы мощностей)

#### <span id="page-39-0"></span>2.2.3 Расчет токов с помощью эквивалентных преобразований схемы

Сначала упростим схему до одного контура, для этого заменим параллельно соединенные сопротивления  $Z_2$  и  $Z_3$  одним эквивалентным (рисунок 2.10).

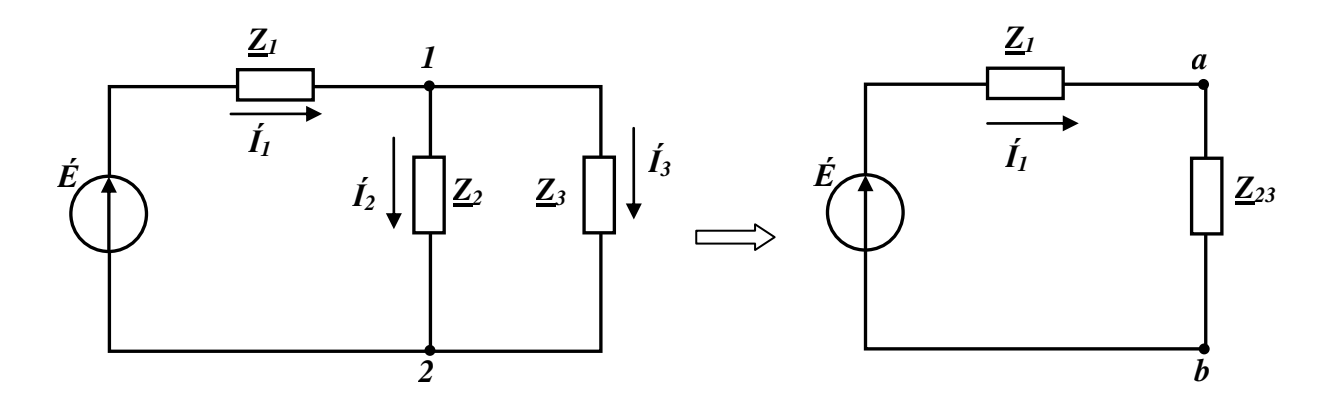

Рисунок 2.10 – Упрощение схемы до одного контура

После этого преобразования схема состоит из двух последовательно соединенных сопротивлений. Из получившегося контура по закону Ома найдем ток в неразветвленной части цепи  $I_i$ .

Чтобы рассчитать токи в параллельных ветвях  $I_2$  и  $I_3$  нужно сначала найти напряжение  $\dot{U}_{12}$  на разветвлении (на зажимах параллельных ветвей). Зная ток  $\dot{I}_{11}$ напряжение  $\dot{U}_{12}$  можно найти двумя путями:

После определения  $\dot{U}_{12}$  токи параллельных ветвей  $\dot{I}_2$  и  $\dot{I}_3$  находятся по закону Ома. Расчет токов по рассмотренному алгоритму в Mathcad показан на рисунках 2.11 и  $2.12.$ 

3) Определим значения токов ветвей с помощью эквивалентных преобразований схемы: Ветви с Z2 и Z3 соединены параллельно:  $Z23 = \frac{Z2 \cdot Z3}{Z2 + Z2}$   $Z23 = 13.4 - 9.224i$  $|Z23| = 16.267$  $arg(Z23) = -34.541 \cdot deg$ Z23 и Z1 соединены последовательно:  $Z = 23.4 + 37.9i$  $|Z| = 44.542$  $Z = Z1 + Z23$  $arg(Z) = 58.309 \cdot deg$ Ток в неразветвленной части цепи определяем по закону Ома:  $\underline{11} = \frac{E}{7}$   $I1 = 2.502 - 4.052i$  $|I1| = 4.763$  $arg(11) = -58.309 \cdot deg$ 

Рисунок 2.11 - Расчет токов эквивалентными преобразованиями в Mathcad

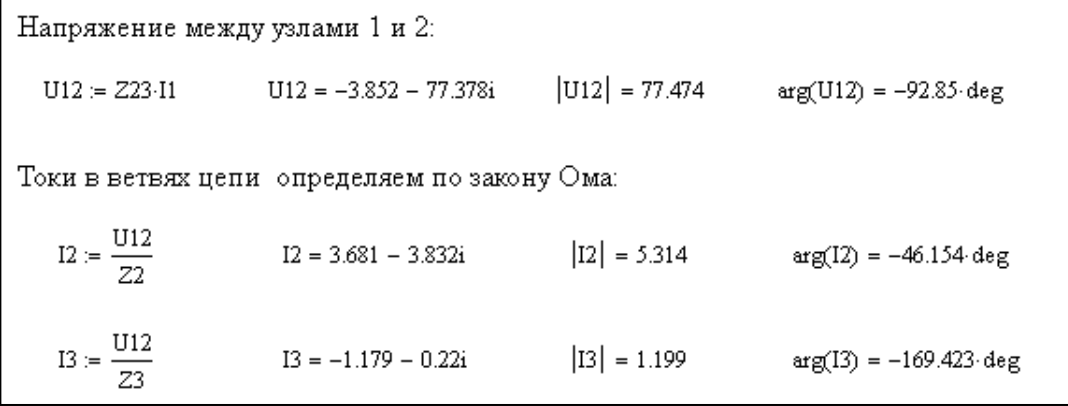

Рисунок 2.12 – Расчет токов эквивалентными преобразованиями в Mathcad (продолжение)

### <span id="page-41-0"></span>**2.2.4 Построение векторной диаграммы токов в Mathcad**

Для построения векторов токов на декартовой плоскости в Mathcad для каждого вектора должны быть заданы две координаты (точка начала вектора и точка конца вектора). В нашем случае все три вектора будут начинаться из начала координат, поэтому первой координатой для каждого тока будет 0.

Координаты всех трех векторов можно задать в одном массиве, это наиболее простой вариант (рисунок 2.13). В этом случае на графике все вектора получатся одного цвета, без стрелок.

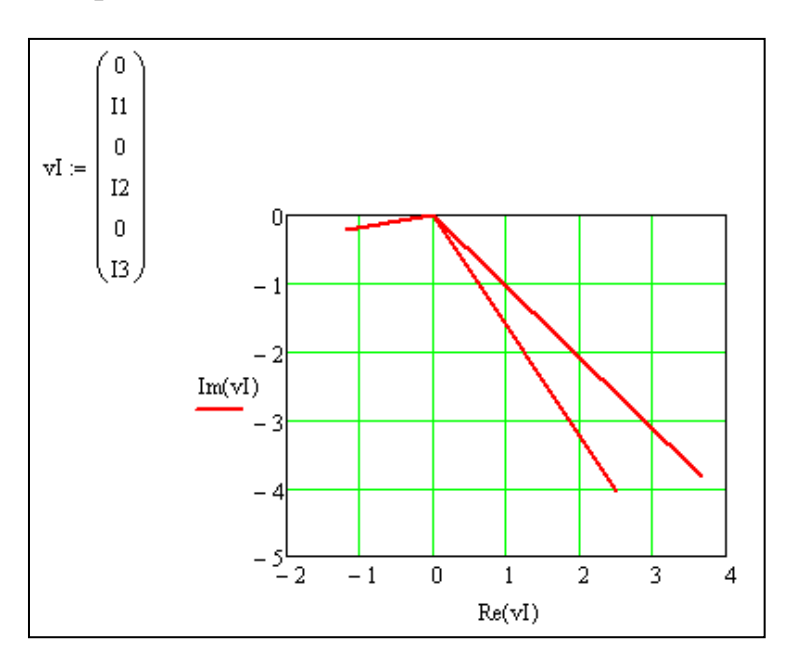

Рисунок 2.13 – Построение векторной диаграммы в Mathcad (простой вариант)

Если Вы хотите получить на диаграмме, чтобы вектора отличались по цвету и (или) типу линии, то целесообразно задать для каждого тока свою матрицу (рисунок

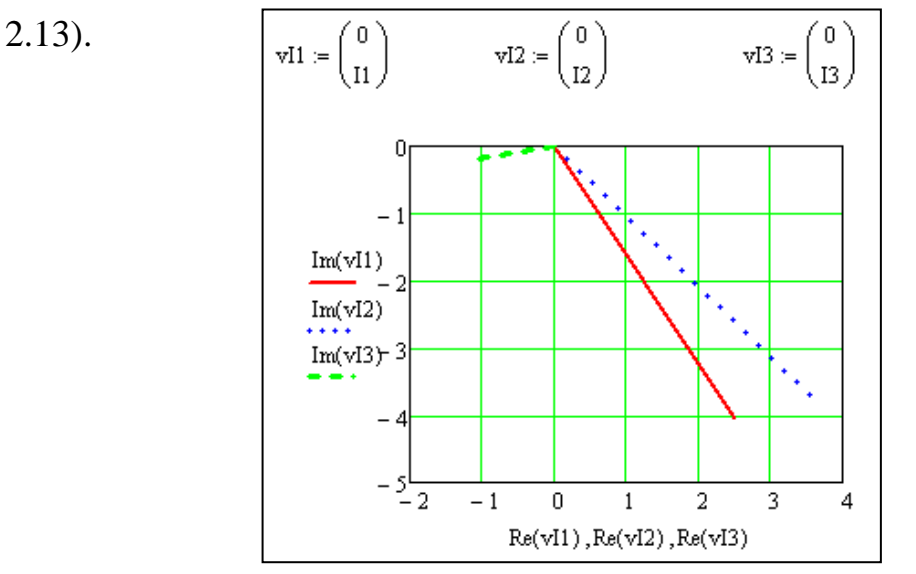

Рисунок 2.13 – Построение векторной диаграммы в Mathcad (другой вариант задания векторов тока)

Если Вы хотите дополнительно построить на концах векторов стрелки, то можно использовать вариант задания векторов, показанный на рисунке 2.14.

s1 := 
$$
e^{i.12 \cdot deg}
$$
 n := 0.5  
\n $I_1$   
\n $I_1$   
\n $I_1$   
\n $I_1$   
\n $I_2$   
\n $I_2$   
\n $I_2$   
\n $I_2$   
\n $I_1$   
\n $I_2$   
\n $I_2$   
\n $I_2$   
\n $I_2$   
\n $I_2$   
\n $I_3$   
\n $I_3$   
\n $I_3$   
\n $I_3$   
\n $I_3$   
\n $I_3$   
\n $I_3$   
\n $I_3$   
\n $I_3$   
\n $I_3$   
\n $I_3$   
\n $I_3$   
\n $I_3$   
\n $I_3$   
\n $I_3$   
\n $I_3$   
\n $I_3$   
\n $I_3$   
\n $I_3$   
\n $I_3$   
\n $I_3$   
\n $I_3$   
\n $I_3$   
\n $I_3$   
\n $I_3$   
\n $I_3$   
\n $I_3$   
\n $I_3$   
\n $I_3$   
\n $I_3$   
\n $I_3$   
\n $I_3$   
\n $I_3$   
\n $I_3$   
\n $I_3$   
\n $I_3$   
\n $I_3$   
\n $I_3$   
\n $I_3$   
\n $I_3$   
\n $I_3$   
\n $I_3$   
\n $I_3$   
\n $I_3$   
\n $I_3$   
\n $I_3$   
\n $I_3$   
\n $I_3$   
\n $I_3$   
\n $I_3$   
\n $I_3$   
\n $I_3$   
\n $I_3$   
\n

Рисунок 2.14 - Построение векторной диаграммы в Mathcad (вариант со стрелками на концах векторов)

### **2.2.5 Определение показаний приборов**

<span id="page-43-0"></span>Приборы электромагнитной системы показывают действующие значения электрических величин: амперметр – действующее значение тока, вольтметр – действующее значение напряжения. Ваттметр измеряет активную мощность, два зажима прибора, включенных последовательно с участком цепи, на котором измеряется активная мощность, определяют ток на этом участке, а два зажима, включенных параллельно, измеряют напряжение на этом же участке. В схеме рисунка 2.2 через токовую обмотку ваттметра течет ток *Í1,* а обмотка напряжения ваттметра включена на напряжение, равное ЭДС *É*. Расчет показаний приборов в Mathcad показан на рисунке 2.15.

```
5) Определим показания приборов W, A<sub>3</sub>, V<sub>1</sub>:
   Ваттметр:
   Pw = Re(E \cdot \overline{H})Pw = 530.747\rm Brили
   R_{\text{WW}} = |E| \cdot |I1| \cdot \cos(\arg(E) - \arg(I1)) Pw = 530.747
                                                            \rm BrАмперметр Аз показывает действующее значение тока I3:
    IA3 = |I_3| IA3 = 1.199 A
Вольтметр\rm ~V_{1}показывает действующее значение падения напряжения на
 сопротивлении Z1:
   UV1 = |Z1 \cdot I_1| UV1 = 229.427 B
```
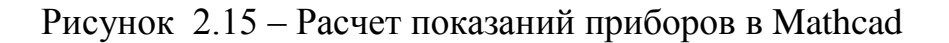

### <span id="page-44-0"></span>З Задание № 3 «Расчет и анализ трехфазных цепей»

### 3.1 Содержание задания

<span id="page-44-1"></span>Трехфазная нагрузка питается от трехфазного генератора, обмотки которого соединены звездой. Фазное напряжение генератора  $U_{\varphi r}$  и параметры нагрузки (активное R, индуктивное  $X_L$  и емкостное  $X_C$  сопротивления каждой фазы) для каждого варианта задания указаны в таблице 3.1. Система напряжений генератора симметрична.

Необходимо:

1) при соединении нагрузки звездой с нулевым проводом (рисунок 3.1 а) определить токи в линейных и нулевом проводах, а также активную и реактивную мощности, потребляемые цепью. Построить векторную диаграмму напряжений и токов;

2) те же элементы трёхфазной нагрузки включить треугольником (рисунок 3.1 б) и определить фазные и линейные токи. Рассчитать значения активной и реактивной мощностей, потребляемых цепью. Построить векторную диаграмму напряжений и **TOKOR** 

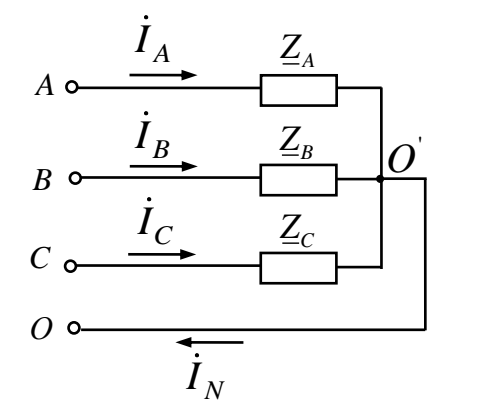

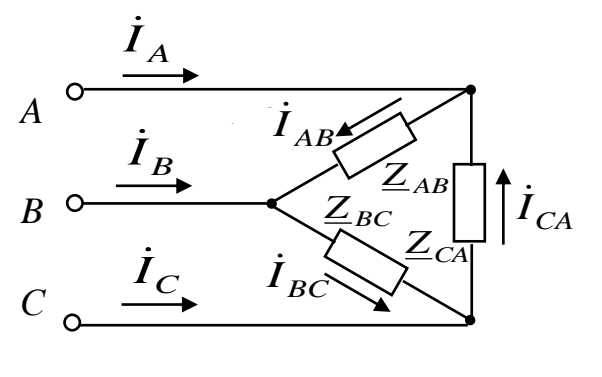

а) звезда с нулевым проводом

б) треугольник

Рисунок 3.1 - Схемы соединения трехфазной цепи

|                  | Фазное                   | Сопротивления фаз        |                          |                          |                |                          |                          |                          |                          |                          |
|------------------|--------------------------|--------------------------|--------------------------|--------------------------|----------------|--------------------------|--------------------------|--------------------------|--------------------------|--------------------------|
| Вариант          | напряжение<br>генератора | Фаза A (AB)              |                          |                          | Фаза В (BC)    |                          | Фаза С (СА)              |                          |                          |                          |
|                  | $U_{\varPhi \varGamma}$  | $R_{A}$                  | $X_{LA}$                 | $X_{CA}$                 | $R_B$          | $X_{\mathcal{L}B}$       | $X_{CB}$                 | $R_C$                    | $X_{LC}$                 | $X_{CC}$                 |
|                  | $\mathbf B$              | O <sub>M</sub>           | O <sub>M</sub>           | O <sub>M</sub>           | Oм             | O <sub>M</sub>           | O <sub>M</sub>           | O <sub>M</sub>           | O <sub>M</sub>           | O <sub>M</sub>           |
| $\mathbf{1}$     | 127                      | 25                       | 10                       | $\overline{\phantom{0}}$ | 30             | 20                       | $\overline{a}$           | 10                       | $\overline{\phantom{0}}$ | 5                        |
| $\overline{2}$   | 220                      | 30                       |                          | 20                       | 45             |                          | -                        |                          | 10                       |                          |
| 3                | 380                      |                          | 30                       | $\overline{\phantom{0}}$ | 50             | 50                       | 10                       | 25                       |                          | 5                        |
| $\overline{4}$   | 660                      | 55                       | 40                       | $\overline{\phantom{0}}$ | 60             |                          | $\overline{a}$           | 25                       | 5                        | 20                       |
| 5                | 127                      | 40                       |                          | 50                       | 55             | 60                       |                          | 20                       |                          |                          |
| 6                | 220                      | 30                       | 40                       | 20                       |                | 30                       |                          | 20                       | 10                       |                          |
| $\boldsymbol{7}$ | 380                      | 25                       | $\overline{a}$           | $\overline{a}$           | 30             | $\blacksquare$           | 40                       | 10                       | 15                       | 30                       |
| 8                | 660                      | $\overline{\phantom{0}}$ | $\overline{a}$           | 60                       | 70             | 80                       | $\overline{a}$           | 40                       |                          | 50                       |
| 9                | 127                      | 10                       | 20                       | $\overline{a}$           | 25             | 30                       |                          | 15                       | 10                       | $\overline{\phantom{a}}$ |
| 10               | 220                      | 25                       | 5                        | 20                       | 30             | $\overline{\phantom{a}}$ | 20                       | $\overline{a}$           | $\blacksquare$           | 25                       |
| 11               | 380                      | 25                       | 15                       | $\overline{a}$           | 35             | $\overline{\phantom{a}}$ | $\overline{\phantom{a}}$ | 15                       |                          | 10                       |
| 12               | 660                      | 55                       | 45                       | $\overline{\phantom{m}}$ | 45             | 55                       | 25                       | 20                       |                          | 20                       |
| 13               | 127                      | 20                       | $\overline{\phantom{0}}$ | 10                       | 30             | 20                       |                          | 10                       | 30                       | 10                       |
| 14               | 220                      | 30                       | $\overline{\phantom{0}}$ | $\overline{\phantom{0}}$ | 40             | 30                       | $\overline{\phantom{0}}$ | 15                       | $\overline{\phantom{0}}$ | 20                       |
| 15               | 380                      | 40                       | 50                       | 20                       | 50             |                          | 40                       | $\overline{\phantom{0}}$ | 35                       |                          |
| 16               | 660                      | 70                       | $\overline{a}$           | 85                       | 55             | 65                       | $\overline{\phantom{0}}$ | 75                       | $\overline{\phantom{0}}$ | $\overline{\phantom{a}}$ |
| 17               | 127                      | 45                       |                          |                          | 30             | 30                       |                          | 20                       | $\overline{\phantom{0}}$ | 10                       |
| 18               | 220                      | 50                       | 40                       | 10                       | 60             | $\blacksquare$           | 60                       | 25                       | $\overline{\phantom{0}}$ | $\blacksquare$           |
| 19               | 380                      | 60                       | $\overline{a}$           | $\overline{a}$           | $\blacksquare$ | 50                       |                          | 25                       | 10                       |                          |
| 20               | 660                      | 55                       | 60                       | $\blacksquare$           | 50             | $\overline{a}$           | 30                       | 25                       | 15                       | $\overline{\phantom{a}}$ |
| 21               | 127                      | $\overline{a}$           | 30                       | $\overline{\phantom{0}}$ | 20             | 40                       | $\overline{a}$           | 30                       | $\overline{\phantom{0}}$ | $\overline{\phantom{a}}$ |
| 22               | 220                      | 30                       | 30                       | $\overline{a}$           | 45             | $\overline{\phantom{a}}$ | $\overline{a}$           | 30                       | $\overline{a}$           | 20                       |
| 23               | 380                      | 50                       | $\blacksquare$           | 40                       | 40             | 50                       | 20                       | $\Box$                   | 35                       | $\Box$                   |
| 24               | 660                      | 70                       | 50                       | $\overline{\phantom{a}}$ | 30             | $\blacksquare$           | 45                       | 35                       | $\overline{\phantom{a}}$ | $\blacksquare$           |
| 25               | 127                      | $\overline{\phantom{a}}$ | $\overline{\phantom{0}}$ | 20                       | 20             | 30                       | $\Box$                   | 40                       | $\Box$                   | 50                       |
| 26               | 220                      | 35                       | $\blacksquare$           | $\blacksquare$           | 50             | $\overline{\phantom{a}}$ | 40                       | 40                       | 30                       | 10                       |
| 27               | 380                      | 45                       | 55                       | 20                       | 30             | $\overline{\phantom{a}}$ | 50                       | 50                       | 40                       | $\Box$                   |
| 28               | 660                      | 80                       | 85                       | 20                       | 60             | $\qquad \qquad -$        | $\blacksquare$           | $\blacksquare$           | 75                       | $\blacksquare$           |
| 29               | 127                      | 40                       | 30                       | $\frac{1}{2}$            | 45             | $\overline{\phantom{0}}$ | 25                       | $\overline{\phantom{a}}$ | $\blacksquare$           | 45                       |
| 30               | 220                      | 50                       | $\mathbb{L}$             | 40                       | 45             | 50                       | $\blacksquare$           | 75                       | -                        |                          |
| 31               | 127                      | 25                       | 10                       | $\blacksquare$           | 30             | 20                       | $\overline{\phantom{a}}$ | 10                       | $\Box$                   | 5                        |
| 32               | 220                      | 30                       | $\Box$                   | 20                       | 45             | $\overline{\phantom{a}}$ |                          |                          | 10                       | $\qquad \qquad -$        |
| 33               | 380                      | $\overline{\phantom{0}}$ | 30                       | $\overline{a}$           | 50             | 50                       | 10                       | 25                       | ÷                        | 5                        |
| 34               | 380                      | $\blacksquare$           | 30                       | $\overline{\phantom{0}}$ | 50             | 50                       | 10                       | 25                       | $\overline{\phantom{0}}$ | 5                        |
| 35               | 660                      | 55                       | 40                       | $\blacksquare$           | 60             | $\blacksquare$           | $\overline{\phantom{a}}$ | 25                       | 5                        | 20                       |
| 36               | 127                      | 40                       | $\blacksquare$           | 50                       | 55             | 60                       | $\overline{\phantom{0}}$ | 45                       | ÷,                       | $\overline{\phantom{a}}$ |

Таблица 3.1 – Таблица параметров схем к заданию № 3

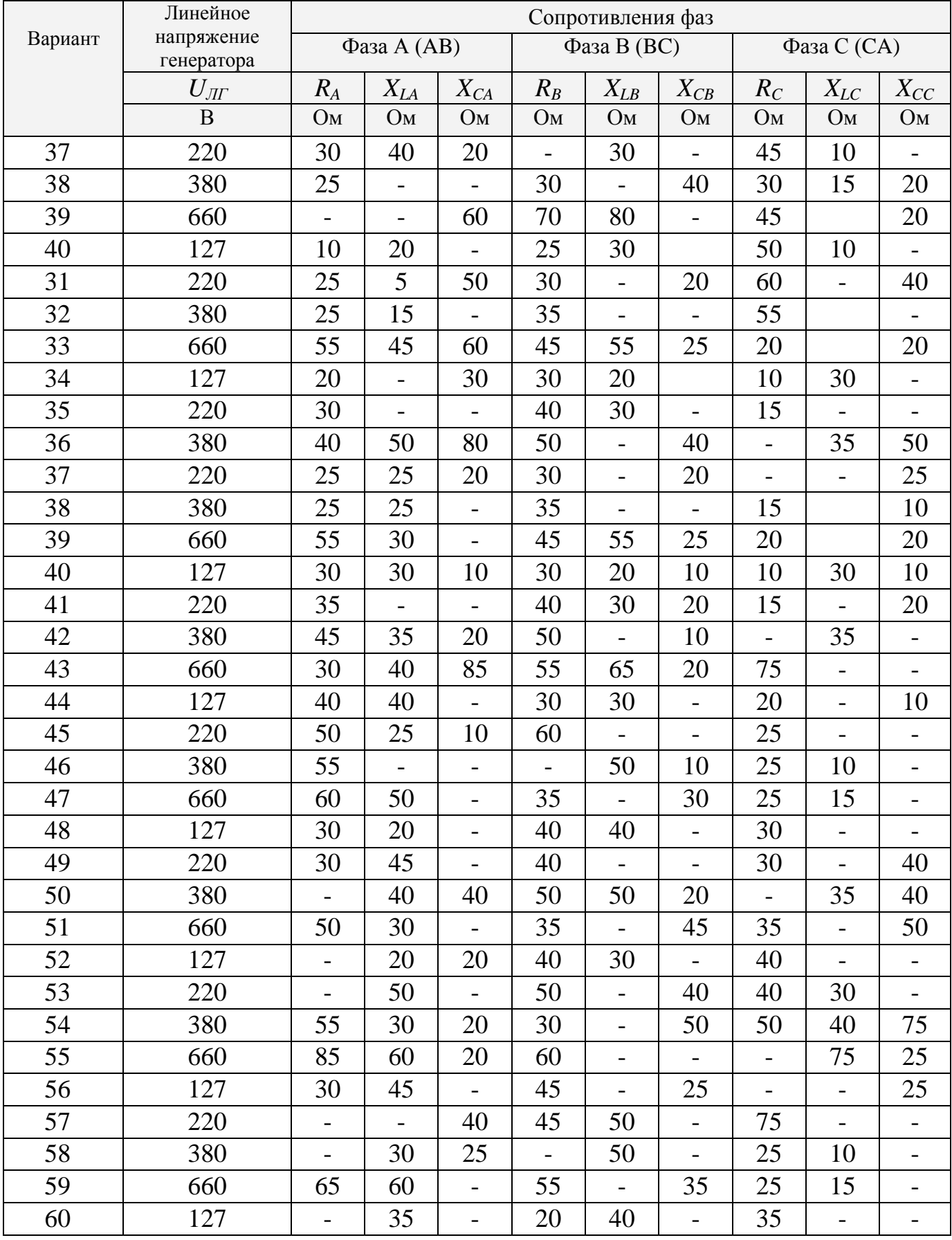

### <span id="page-47-0"></span>3.2 Методические указания к выполнению задания № 3

### 3.2.1 Основные понятия и соотношения для трехфазных цепей

<span id="page-47-1"></span>Трёхфазная цепь - это совокупность трех электрических цепей переменного переменного тока, в которых действуют три синусоидальных ЭДС (напряжения) одинаковой частоты и амплитуды, сдвинутых по фазе друг относительно друга на 120°, создаваемых одним источником энергии (рисунок 3.2).

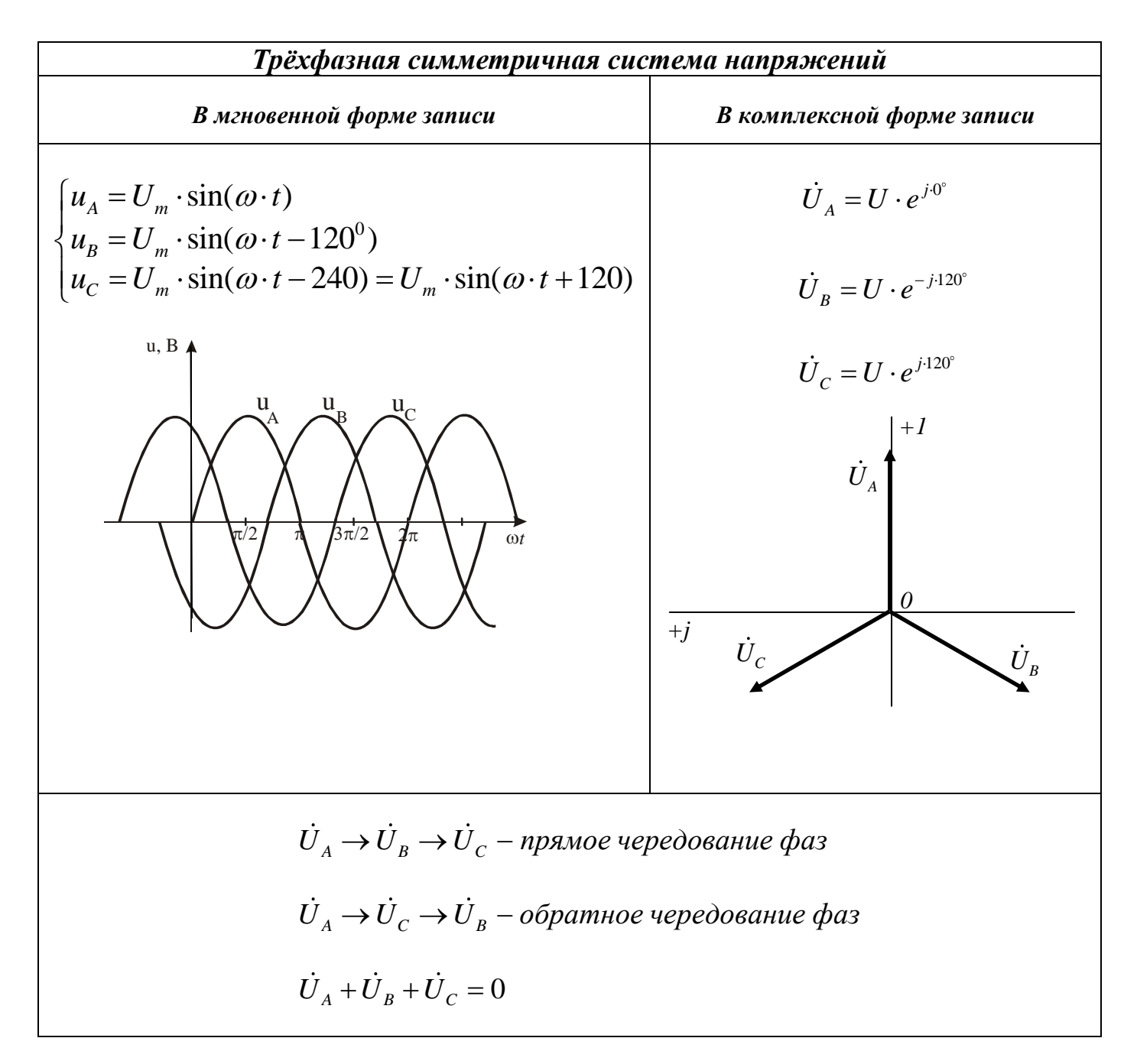

Рисунок 3.2 - Трехфазная симметричная система напряжений

*Трѐхфазная цепь* включает себя источник трехфазного напряжения (генератор с тремя фазными обмотками), приемники (фазы нагрузки) и соединительные провода, которые называются *линейными проводами или линией*.

Основные схемы, по которым соединяют обмотки генератора и нагрузку в трехфазных цепях – *звезда или треугольник*.

Участок трехфазной цепи, по которому протекает одинаковый ток, называют *фазой*. Каждая из трех обмоток генератора называется *фазой генератора*, каждая из трех нагрузок – *фазой нагрузки*. Напряжения на фазе генератора или нагрузки называются *фазными напряжениями Uф*, а токи, протекающими по ним – *фазными токами Iф*.

Напряжение между фазами (между линейными проводами) называется *линейным напряжением Uл*. Токи, текущие по линейным проводам называются *линейными токами Iл*.

Трехфазная цепь и трехфазная нагрузка называются *симметричными*, если комплексные сопротивления всех фаз одинаковы.

### <span id="page-48-0"></span>**3.2.2 Трехфазная цепь при соединении нагрузки звездой (звездой с нулевым проводом)**

При соединении *звездой* концы трех обмоток генератора и трех нагрузок объединяют в узлы, называемые *нулевыми или нейтральными точками* генератора *(О)* и нагрузки (*О′*). Три фазы, в каждую из которых входит соответствующие обмотка генератора, линия и нагрузка обозначают латинскими буквами *A, B, C* (рисунок 3.3).

Провод, соединяющий нулевые точки генератора и нагрузки (*О* и *О′*) называется *нулевым или нейтральным проводом*, ток в нем – *током нулевого провода IN*. Напряжение между нулевыми точками называется *смещением нейтрали UО′О* .**!!!**

*Нулевой провод нужен для выравнивания фазных напряжений на нагрузке при несимметрии сопротивлений нагрузки.*

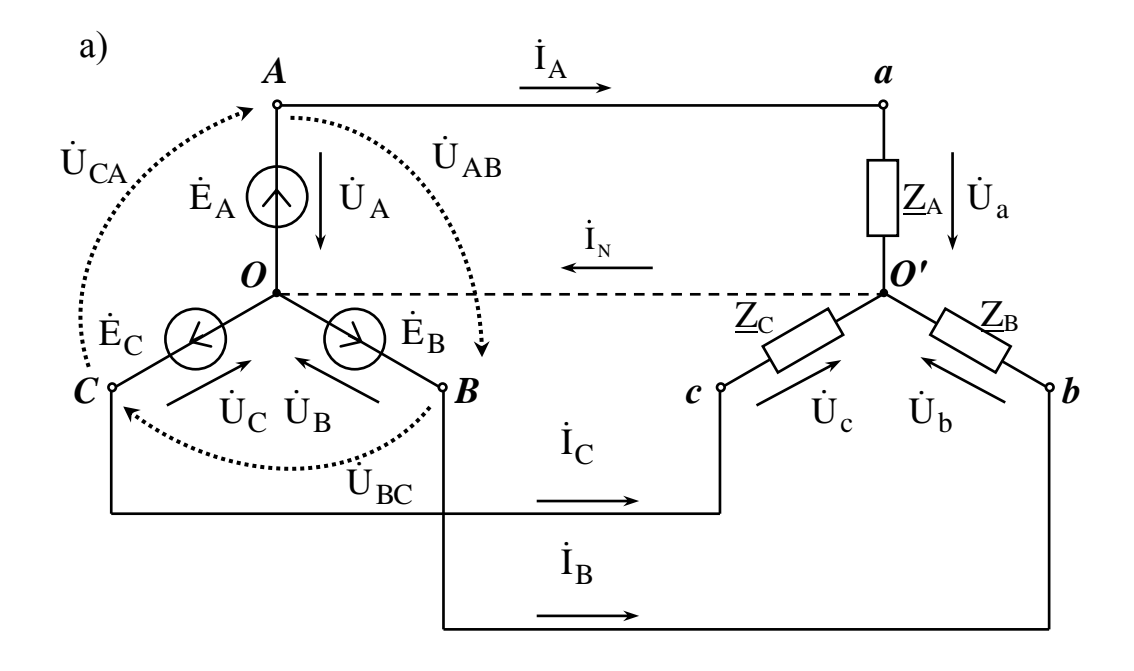

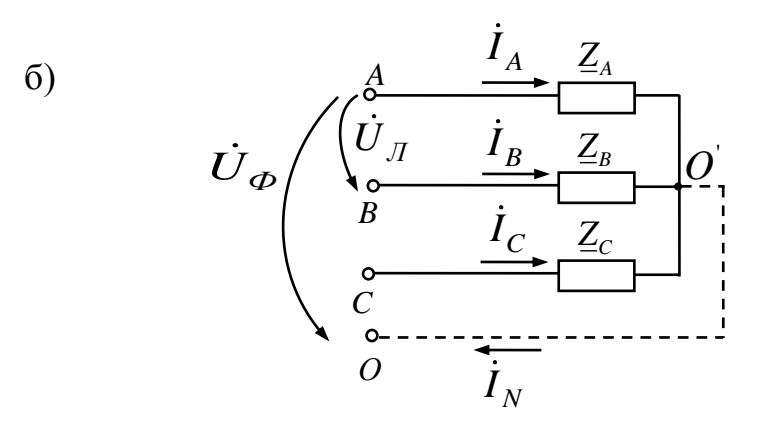

Рисунок 3.3 – Схема звезда – звезда (звезда – звезда с нулевым проводом)

На схемах рисунка 3.3 показаны:  $-\phi$ азные  $\dot{U}_A, \dot{U}_B, \dot{U}_C$  и линейные  $\dot{U}_{AB}, \dot{U}_{BC}, \dot{U}_{CA}$  напряжения генератора; – фазные напряжения нагрузки  $\dot{U}_a, \dot{U}_b, \dot{U}_c$ ; – линейные (фазные) токи  $\dot{I}_A, \dot{I}_B, \dot{I}_C$ , ток нулевого провода  $\dot{I}_N$ .

Очевидно, что при соединении обмоток генератора звездой фазные и линейные токи равны  $\dot{I}_{J} = \dot{I}_{\phi}$ , а фазные и линейные напряжения не равны друг другу  $U_{\mathcal{J}} \neq U_{\Phi}$ .

Для симметричной системы напряжений (когда все три напряжения равны по амплитуде и сдвинуты по фазе друг относительно друга на 120°), связь между величинами линейного и фазного напряжения выражается формулой

$$
U_{\scriptscriptstyle\mathcal{J}} = \sqrt{3} U_{\scriptscriptstyle\phi}.
$$

Если нам нужно рассчитать не только величину линейных напряжений, но и их начальные фазы, целесообразно использовать формулы, показанные на рисунке 3.4. Там же приведена векторная диаграмма фазных и линейных напряжений.

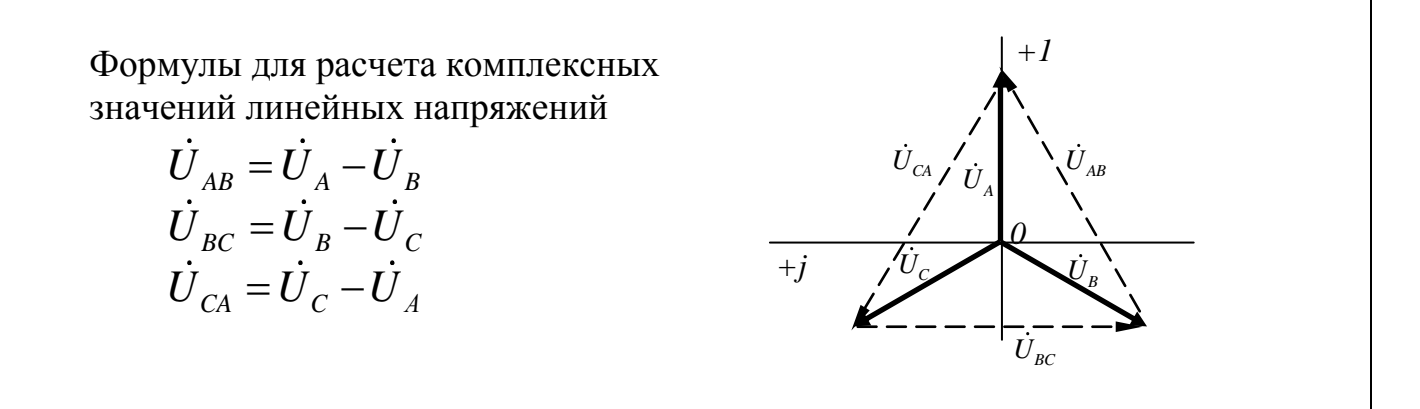

Рисунок 3.4 - Расчет комплексных значений линейных напряжений при соединении обмоток генератора звездой

### <span id="page-50-0"></span>3.2.3 Трехфазная цепь при соединении нагрузки треугольником

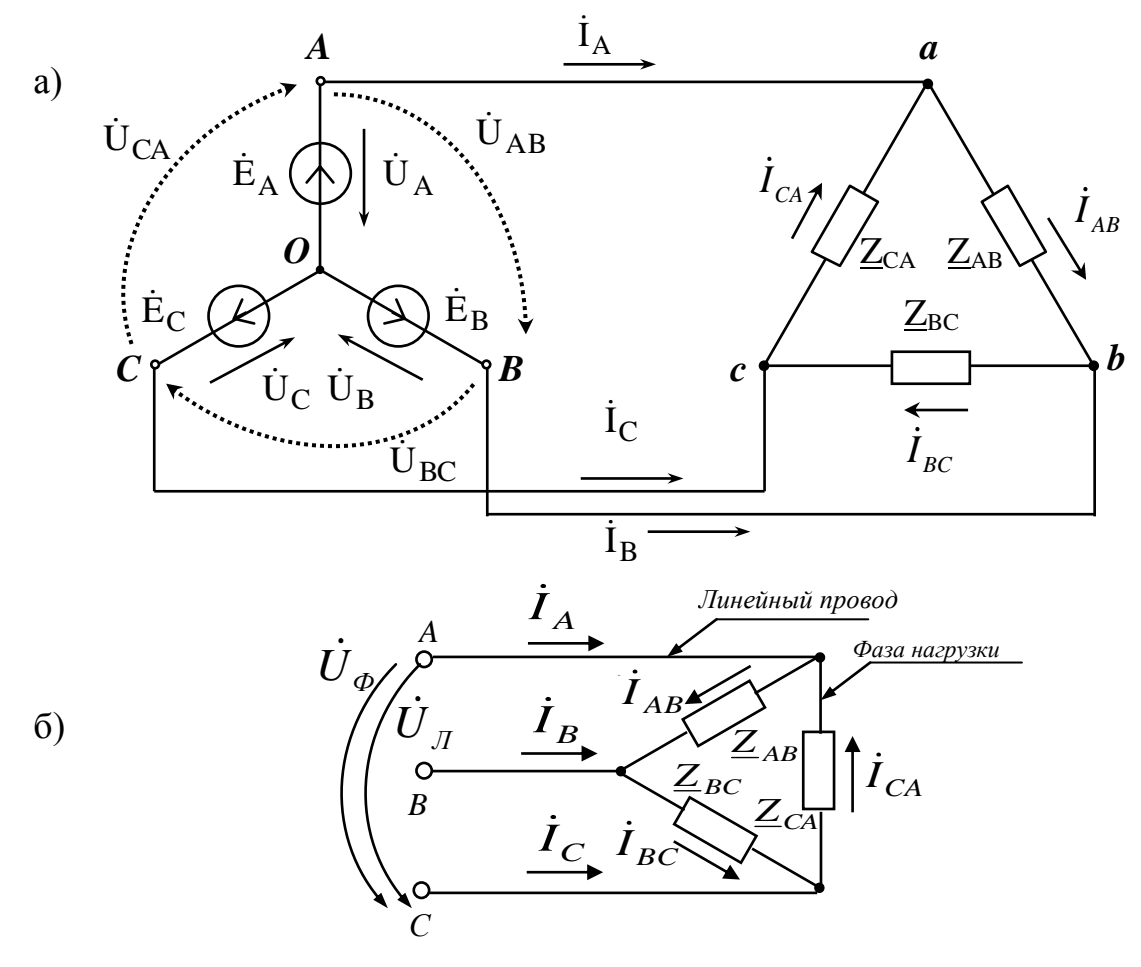

Рисунок 3.5 - Схема при соединении нагрузки треугольником

 $\boldsymbol{\Pi}$ pu соединении нагрузки треугольником каждая фаза нагрузки включается непосредственно на линейное напряжение (рисунок 3.5), поэтому на нагрузке фазное и линейное напряжения равны  $\dot{U}_{\pi} = \dot{U}_{\phi}$ . Токи же в линейных проводах и в фазах нагрузки не равны друг другу  $I_{\text{II}} \neq I_{\Phi}$ . На схеме рисунка 3.5 показаны фазные  $\dot{I}_{AB}$ ,  $\dot{I}_{BC}$ ,  $\dot{I}_{CA}$  и линейные  $\dot{I}_A$ ,  $\dot{I}_B$ ,  $\dot{I}_C$  токи;

В симметричной трехфазной цепи все три фазных тока нагрузки получаются равными по амплитуде и сдвинутыми по фазе друг относительно друга на 120°. В симметричной цепи связь между величинами линейного и фазного тока выражается формулой

$$
I_{\scriptscriptstyle\mathcal{J}} = \sqrt{3} I_{\phi}.
$$

Если нам нужно рассчитать не только величину линейных токов, но и их трехфазных фазы. любых иепей *(симметричных* начальные ЛЛЯ или несимметричных) используют формулы, показанные на рисунке 3.6. Там же приведена векторная диаграмма фазных и линейных токов.

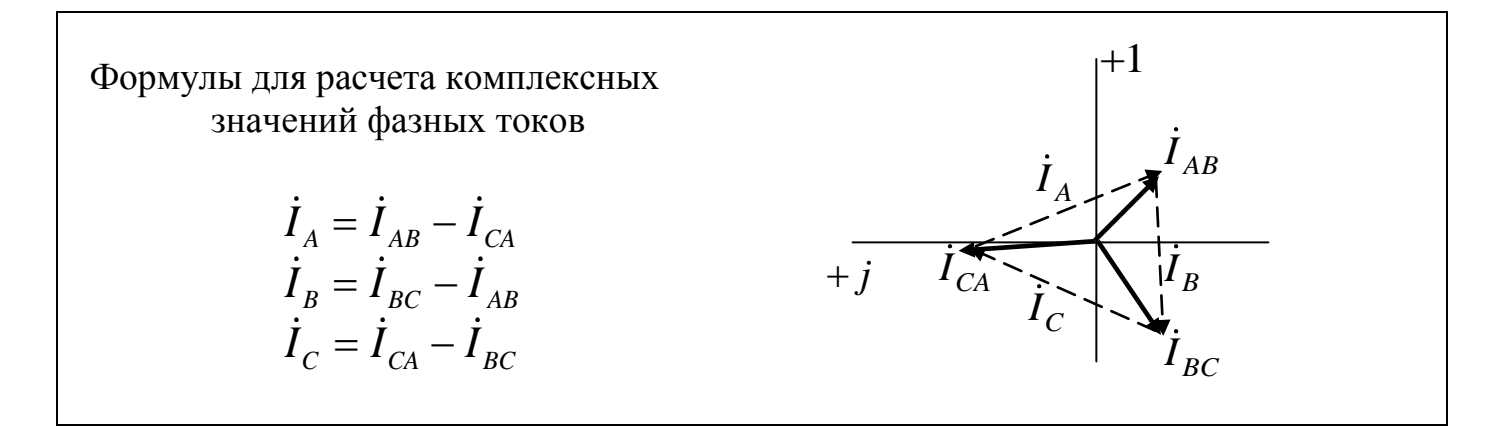

Рисунок 3.6 - Расчет комплексных значений линейных токов при соединении нагрузки треугольником

В заключение отметим, что в схемах трехфазных цепей часто не изображают обмотки генератора, а показывают только их выходные зажимы А, В, С, к которым присоединены линейные провода и нагрузка, и зажим нулевой точки генератора (если обмотки генератора соединены звездой). Именно такие изображения трехфазных цепей приведены на рисунках 3.3 б, 3.5 б и в задании к РГЗ (к контрольной работе).

### <span id="page-52-0"></span>3.2.4 Расчетные формулы и векторные диаграммы для основных схем трехфазных цепей

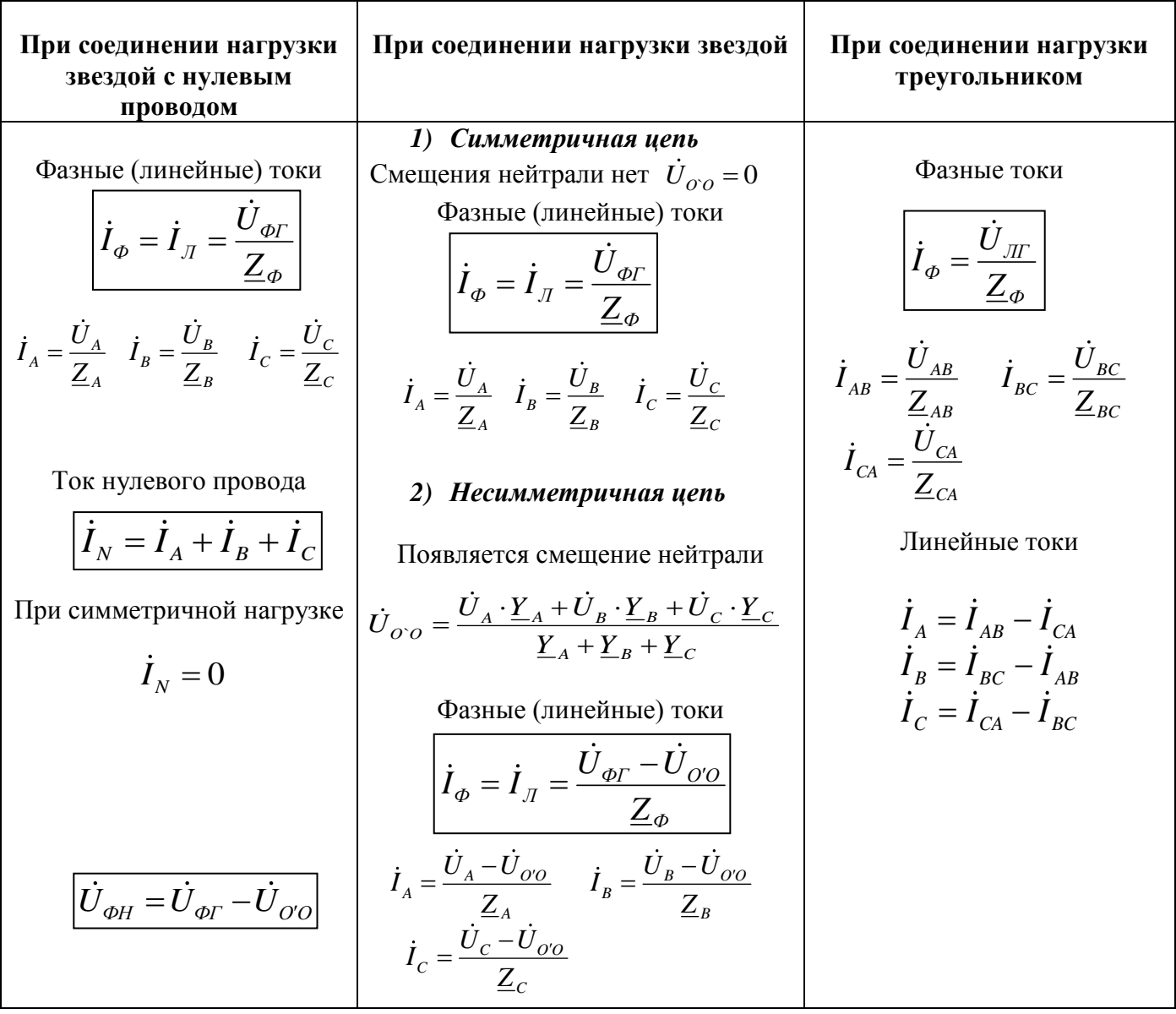

Таблица 3.2 - Формулы для расчета токов и напряжений в трехфазных цепях

## Таблица 3.3 - Расчет мощностей трехфазной цепи

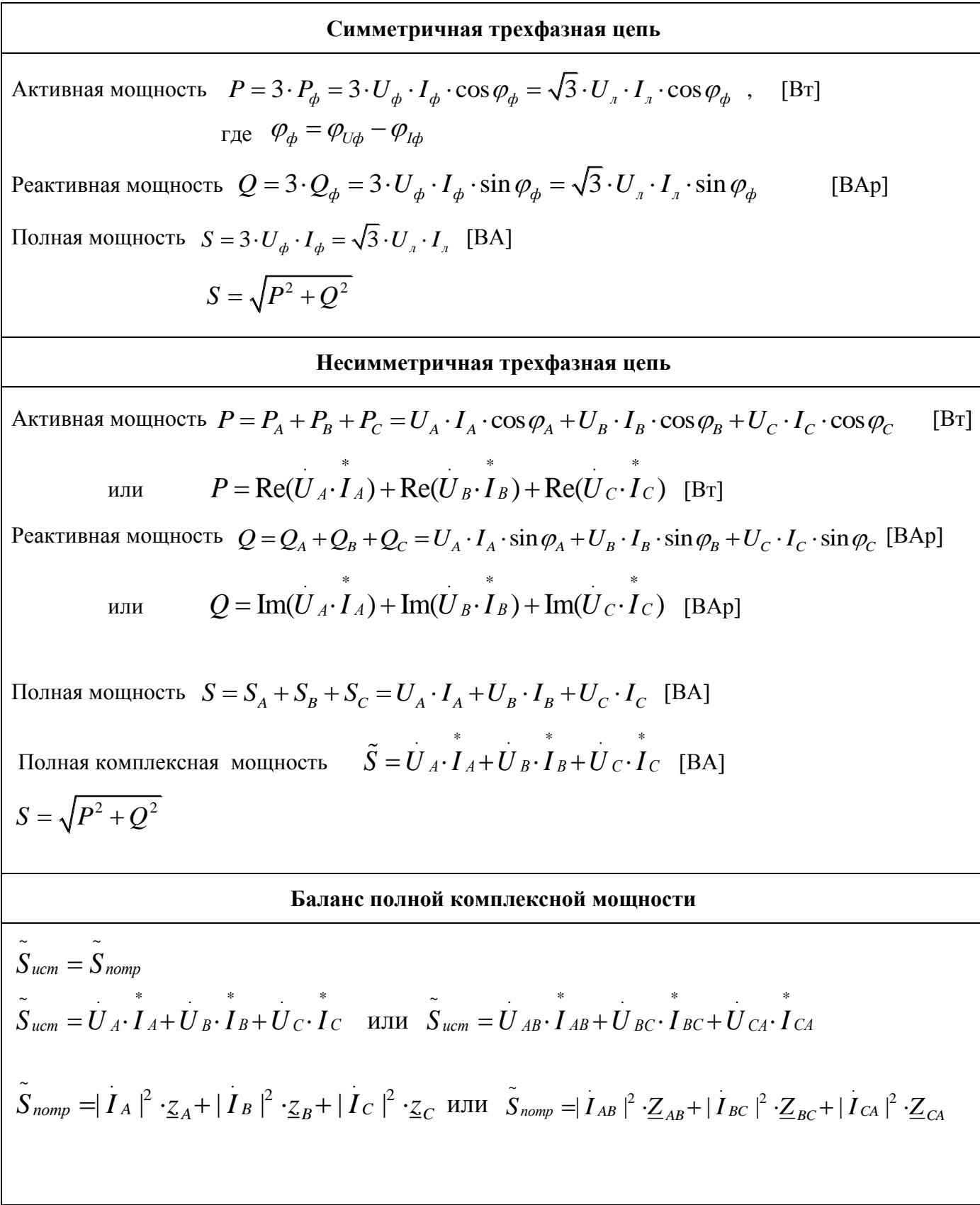

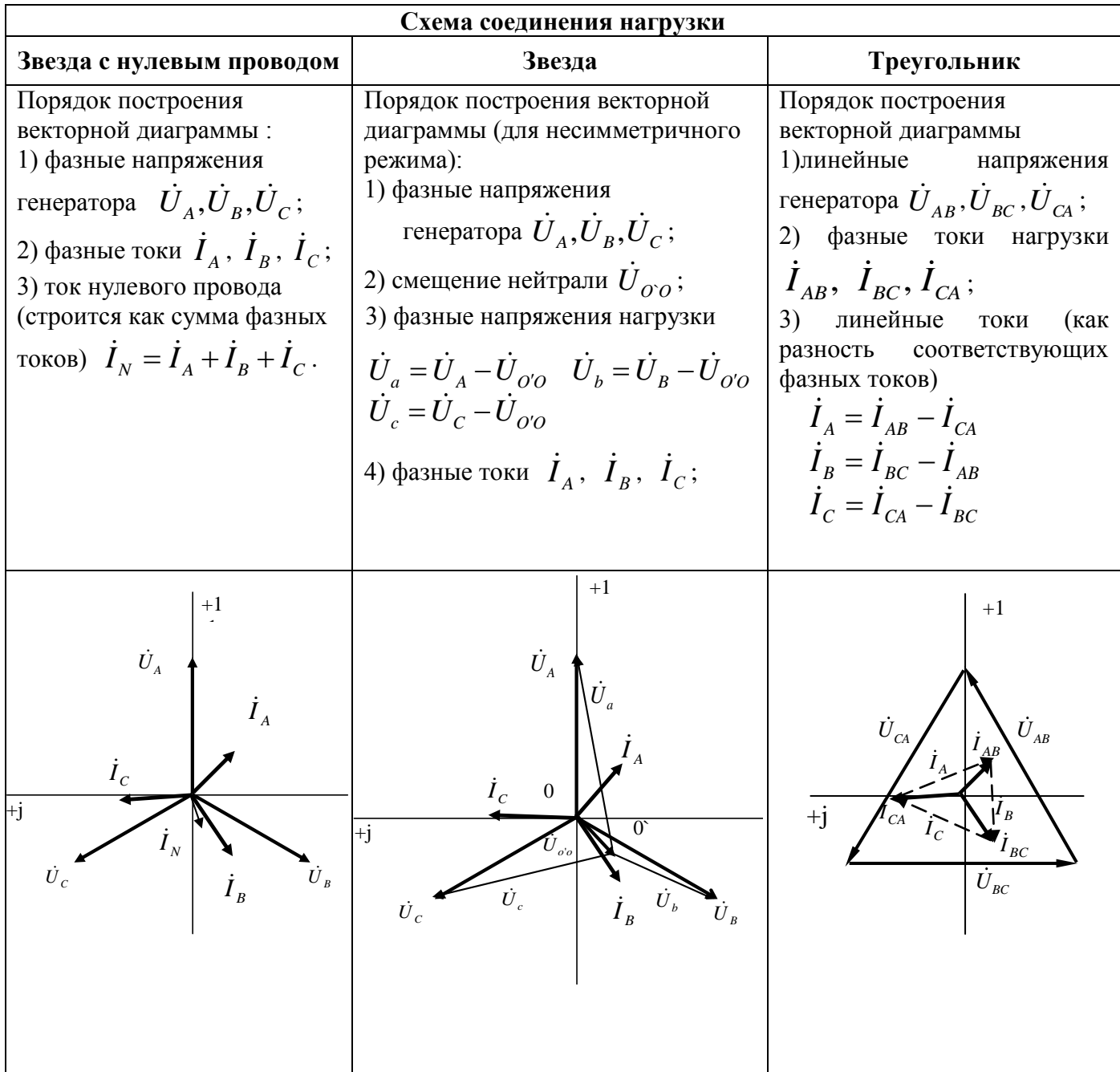

### <span id="page-54-0"></span>3.2.5 Пример расчета трехфазной цепи

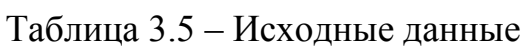

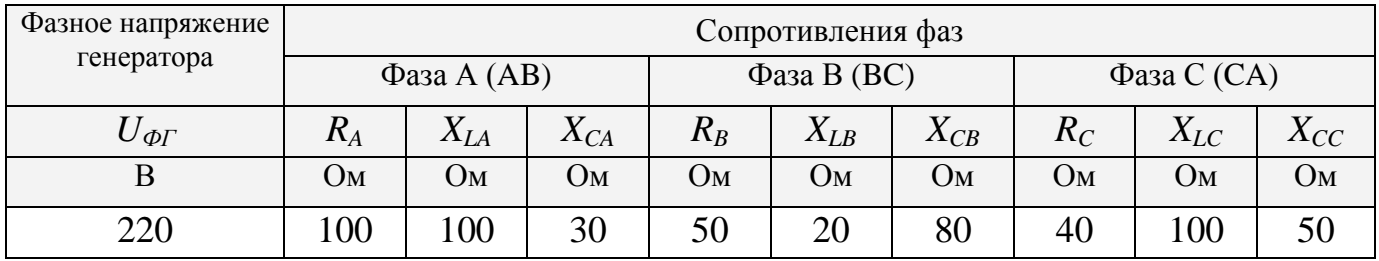

### 3.2.5.1 Расчет ТФЦ при соединении нагрузки звездой с нулевым

проводом

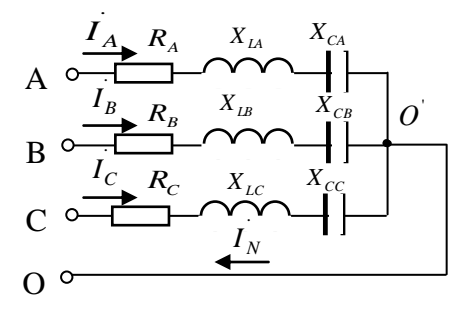

При соединении нагрузки звездой с нулевым проводом (рисунок 3.7) фазы нагрузки работают независимо друг от друга и включены на фазные напряжения генератора:

 $\dot{U}_A = 220 \cdot e^{j \cdot 0} B; \ \dot{U}_B = 220 \cdot e^{-j \cdot 120^{\circ}} B; \ \dot{U}_C = 220 \cdot e^{j \cdot 120^{\circ}} B.$ 

Рисунок 3.7 – Схема ТФЦ

Сопротивления фаз:

$$
\underline{Z}_A = R_A + j X_{LA} - j X_{CA} = 100 + 100j - 30j = 100 + 70j
$$
 On;  
\n
$$
\underline{Z}_B = R_B + j X_{LB} - j X_{CB} = 50 + 20j - 80j = 50 - 60j
$$
 On;  
\n
$$
\underline{Z}_C = R_C + j X_{LC} - j X_{CC} = 40 + 100j - 50j = 40 + 50j
$$
 On.

Фазные токи равны линейным токам и определяются как

$$
\dot{I}_{\phi} = \dot{I}_{J} = \frac{\dot{U}_{\phi\Gamma}}{\underline{Z}_{\phi}}
$$

Ток нулевого провода равен сумме токов всех фаз

$$
\dot{I}_N = \dot{I}_A + \dot{I}_B + \dot{I}_C
$$

Расчет схемы в системе Mathcad показан на рисунках  $3.8 - 3.9$ 

Исходные данные: Uf := 220 B  $i := \sqrt{-1}$  $RA := 100$  OM  $XLA := 100$  OM  $XCA := 30$  O<sub>M</sub>  $RB = 50$  $OM$   $XLB := 20$   $OM$  $XCB := 80$  OM  $RC \coloneqq 100$  O<sub>M</sub>  $XLC \coloneqq 100 \text{ OM}$  $XCC := 50$  OM Фазные напряжения генератора:  $UA := Uf$   $UB := Uf \cdot e^{-j \cdot 120deg}$   $UC := Uf \cdot e^{j \cdot 120deg}$ Сопротивления фаз:  $ZA = RA + j \cdot XLA - j \cdot XCA = 100 + 70i$  $O<sub>M</sub>$  $ZB := RB + j \cdot XLB - j \cdot XCB = 50 - 60i$  $O<sub>M</sub>$  $ZC = RC + j \cdot XLC - j \cdot XCC = 100 + 50i$  $O<sub>M</sub>$ 

Рисунок 3.8 – Расчет ТФЦ при соединении нагрузки звездой с нулевым проводом

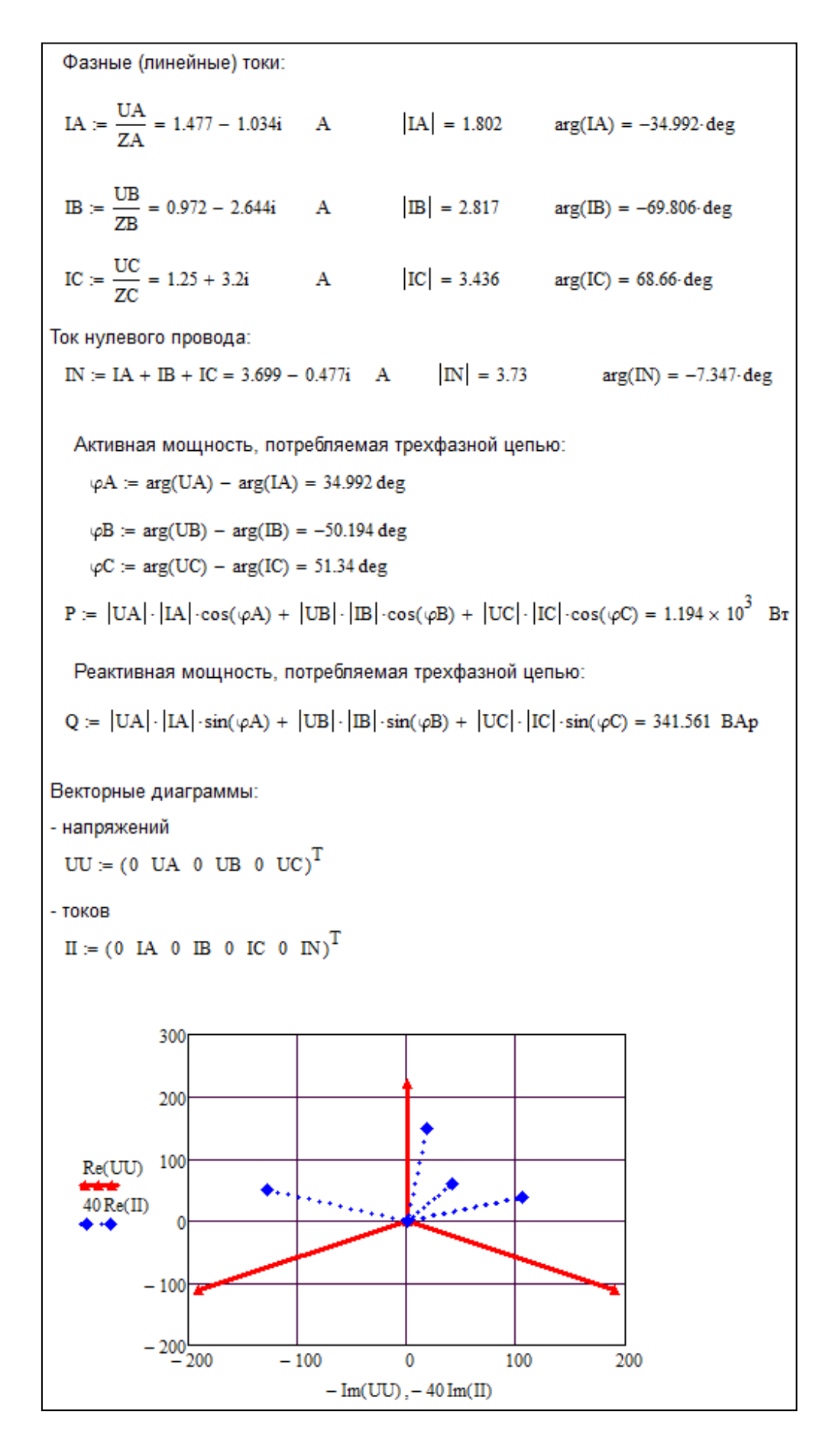

Рисунок 3.9 – Расчет ТФЦ при соединении нагрузки звездой с нулевым проводом (продолжение)

### 3.2.5.2 Расчет ТФЦ при соединении нагрузки треугольником

![](_page_57_Figure_1.jpeg)

При соединении нагрузки треугольником  $(p_{\text{HCYHOK}} \quad 3.10)$ фазы нагрузки работают независимо друг от друга и включены на линейные напряжения генератора, которые по величине больше фазных напряжений в  $\sqrt{3}$  раз  $U_{\pi} = \sqrt{3}U_{\varphi} \ \ .$ 

Рдсунок 3.10 – Схема ТФЦ

Линейные напряжения генератора:

$$
U_{J} = \sqrt{3}U_{\phi} = \sqrt{3} \cdot 220 \approx 380B
$$
  

$$
\dot{U}_{AB} = \dot{U}_{A} - \dot{U}_{B} = 380 \cdot e^{j30^{o}}B;
$$
  

$$
\dot{U}_{BC} = \dot{U}_{B} - \dot{U}_{C} = 380 \cdot e^{-j90^{o}}B;
$$
  

$$
\dot{U}_{CA} = \dot{U}_{C} - \dot{U}_{A} = 380 \cdot e^{j150^{o}}B.
$$

Сопротивления фаз:

$$
\underline{Z}_{AB} = R_{AB} + j X_{LAB} - j X_{CAB} = 100 + 100j - 30j = 100 + 70j
$$
OM;  
\n
$$
\underline{Z}_{BC} = R_{BC} + j X_{LBC} - j X_{CBC} = 50 + 20j - 80j = 50 - 60j
$$
OM;  
\n
$$
\underline{Z}_{CA} = R_{CA} + j X_{LCA} - j X_{CCA} = 40 + 100j - 50j = 40 + 50j
$$
OM.

Фазные токи в нагрузке определяются как

$$
\dot{I}_{\phi} = \frac{\dot{U}_{\text{JIT}}}{\underline{Z}_{\phi}}.
$$

Линейные токи рассчитываются по формулам

$$
\dot{I}_A = \dot{I}_{AB} - \dot{I}_{CA};
$$
  $\dot{I}_B = \dot{I}_{BC} - \dot{I}_{AB};$   $\dot{I}_C = \dot{I}_{CA} - \dot{I}_{BC}.$ 

Расчет схемы в системе Mathcad показан на рисунках 3.11 - 3.12

Исходные данные:

Uf = 220 B  $i = \sqrt{-1}$  $RAB := 100$  OM  $XLAB := 100$  OM  $XCAB := 30$  OM  $RBC = 50$  OM  $XLBC = 20$  OM  $XCBC = 80$  OM  $RCA := 40$  OM XLCA := 100 OM XCCA := 50 OM  $\mathbf{UA} := \mathbf{U}\mathbf{f} \quad \mathbf{B} \qquad \qquad \mathbf{UB} := \mathbf{U}\mathbf{f} \cdot \mathbf{e}^{-\int \mathbf{j} \cdot \mathbf{120} \mathbf{d} \mathbf{e} \mathbf{g}}$  $\, {\bf B}$  $\text{HC} = \text{Uf} \cdot e^{j \cdot 120 \text{deg}}$  R Линейные напряжения генератора:  $UAB = UA - UB = 330 + 190.526i$  B  $|UAB| = 381.051$  B arg(UAB) = 30-deg  $UBC := UB - UC = -381.051i$  B  $|UBC| = 381.051 \text{ B} \text{ arg}(\text{UBC}) = -90 \text{ deg}$  $UCA = UC - UA = -330 + 190.526i$  B  $|UCA| = 381.051$  B  $arg(UCA) = 150 \text{ deg}$ Сопротивления фаз:  $ZAB = RAB + j \cdot XLAB - j \cdot XCAB = 100 + 70i$  Om  $ZBC = RBC + j \cdot XLBC - j \cdot XCBC = 50 - 60i$ Oм  $ZCA = RCA + j \cdot XLCA - j \cdot XCCA = 40 + 50i$  Om Фазные токи в нагрузке: IAB =  $\frac{UAB}{ZAB}$  = 3.11 - 0.272i A |IAB| = 3.122 A arg(IAB) = -4.992 deg  $\text{IBC} := \frac{\text{UBC}}{7\text{BC}} = 3.748 - 3.123\text{i} \quad \text{A}$   $|\text{IBC}| = 4.879$  A  $\text{arg(IBC)} = -39.806 \text{ deg}$ ICA =  $\frac{UCA}{ZCA}$  = -0.896 + 5.883 A  $|ICA|$  = 5.951 A arg(ICA) = 98.66 deg Токи в линии: IA = IAB - ICA = 4.006 - 6.155i A  $|IA| = 7.344$  A  $arg(IA) = -56.942 \cdot deg$ IB = IBC - IAB =  $0.638 - 2.852i$  A  $|IB| = 2.922$  A  $arg(B) = -77.386 \cdot deg$ IC = ICA - IBC = -4.644 + 9.007i A  $|IC| = 10.133$  A  $arg(IC) = 117.277 \cdot deg$ Проверка:  $IA + IB + IC = 0$ 

Рисунок 3.11 – Расчет ТФЦ при соединении нагрузки треугольником

![](_page_59_Figure_0.jpeg)

![](_page_59_Figure_1.jpeg)

#### **Заключение**

<span id="page-60-0"></span>Выполненное задание необходимо оформить в соответствии с СТО 02069024.101–2015 РАБОТЫ СТУДЕНЧЕСКИЕ. Общие требования и правила оформления [\(http://www.osu.ru/docs/official/standart/standart\\_101-2015.pdf\)](http://www.osu.ru/docs/official/standart/standart_101-2015.pdf) . Для более детального изучения материала в библиотеке Оренбургского государственного университета можно воспользоваться литературой, указанной в списке использованных источников.

Успешное и самостоятельное выполнение расчетно-графических и контрольных работ является залогом успешной итоговой аттестации по дисциплине «Общая электротехника» и готовности использовать знания, полученные по дисциплине, в дальнейшей профессиональной деятельности.

#### **Список использованных источников**

<span id="page-61-0"></span>1 Бессонов, Л. А. Теоретические основы электротехники. Электрические цепи: учебник для бакалавров: учебник для студентов высших учебных заведений, обучающихся по направлениям подготовки дипломированных специалистов "Электротехника, электромеханика и электротехнологии", "Электроэнергетика", "Приборостроение" / Л. А. Бессонов.- 11-е изд., перераб. и доп. - Москва : Юрайт, 2013. - 702 с. ISBN 978-5-9916-2562-3.

2 Ушакова, Н.Ю. Анализ линейных электрических цепей постоянного тока: учебное пособие / Н.Ю.Ушакова, Л.В.Быковская; Оренбургский гос. ун-т. – Оренбург: ОГУ, 2018. – 104 с. - ISBN 978-5-7410-2123-1

3 Ушакова, Н.Ю. Анализ линейных электрических цепей в стационарных и переходных режимах: учебное пособие к курсовой работе по дисциплине «Теоретические основы электротехники» / Н.Ю.Ушакова, Л.В.Быковская; Оренбургский гос. ун-т. – Оренбург : ОГУ, 2011. – 133 с.

4 Быковская, Л. В.Трехфазные цепи: учебное пособие для студентов, обучающихся по программам высшего образования по направлению подготовки 13.03.02 Электроэнергетика и электротехника / Л. В. Быковская, Н. Ю. Ушакова; Оренбург. гос. ун-т. - Оренбург : ОГУ, 2015 - ISBN 978-5-7410-1214-7.. - № гос. регистрации 0321503633.

5 Семенова, Н. Г. Анализ линейных электрических цепей в установившихся режимах: методические указания для студентов, обучающихся по направлению подготовки 140400.62 Электроэнергетика и электроника / Н. Г. Семенова, Н. Ю. Ушакова, Л. В. Быковская; Оренбургский гос. ун-т. - Оренбург : ОГУ, 2013. - 65 с.

6 Быковская, Л.В. Линейные электрические цепи: учебное пособие / Л. В. Быковская, В. В. Быковский; Оренбург. гос. ун-т. - Оренбург : ОГУ, 2017. - 139 с.

62